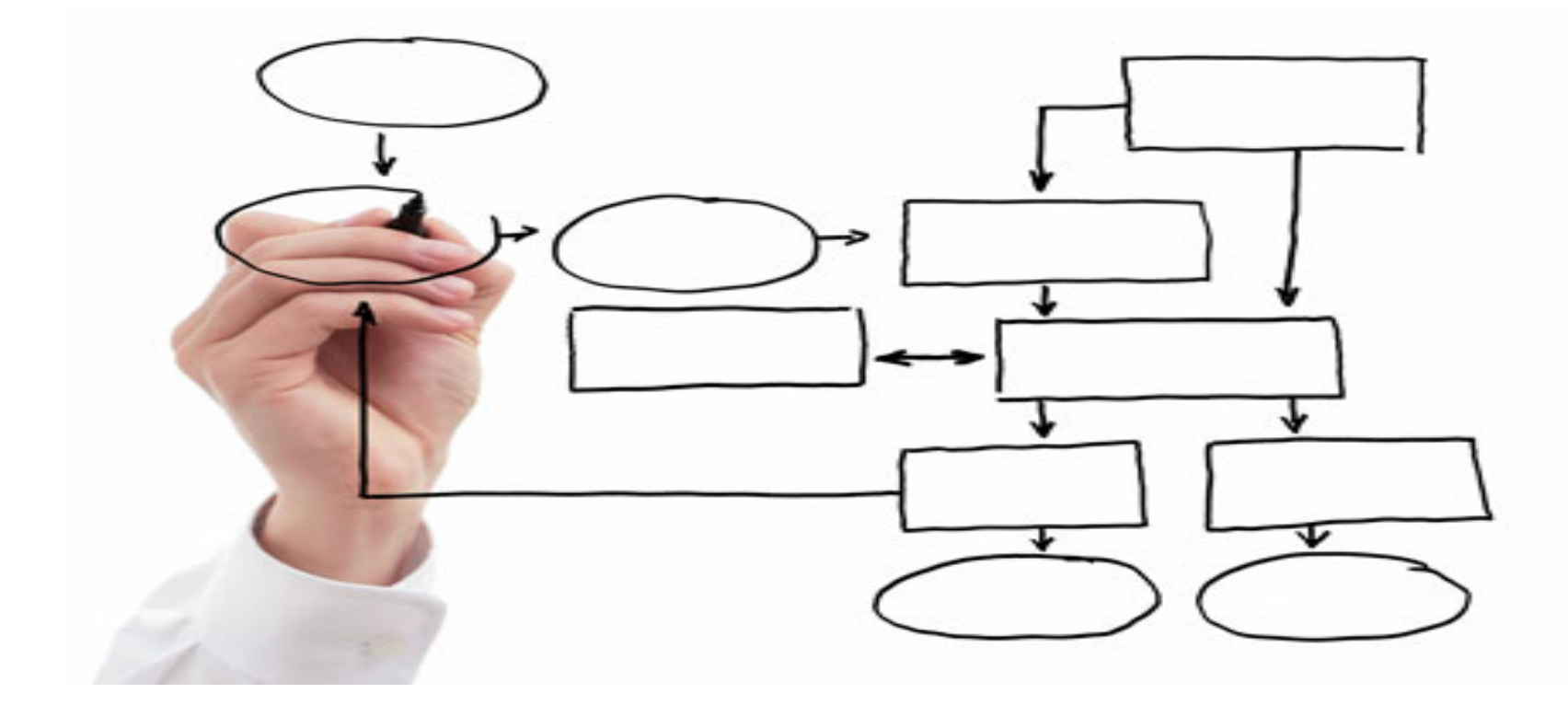

MIS 5121: Business Processes, ERP Systems & Controls Week 2: *Business Process* – *System Components*, Assertions, Procure to Pay

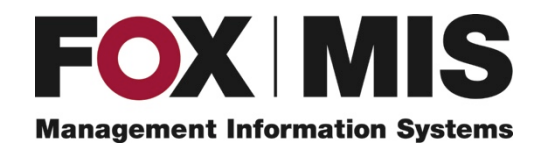

**Edward Beaver**

Edward.Beaver@temple.edu

## Video: Record the Class

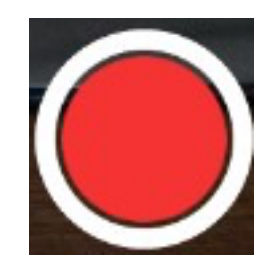

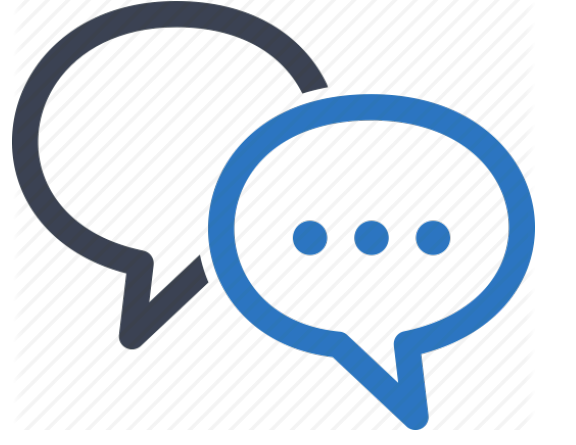

# **Discussion**

❖ Something really new, different you learned in this course in last week **YOU LEARN** 

**FVFRY DAY** ❖ Questions you have about this week's content (readings, videos, links, ...)?

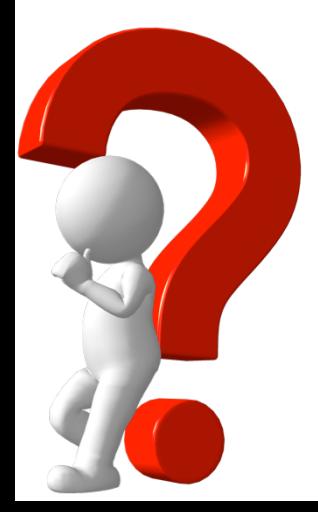

\* Question still in your mind, something not adequately answered in prior readings or classes?

METHING NEW

# Control Failure: WorldCom

#### Background:

- $\triangleq$  American communications esp. discount Long Distance service
- $\cdot$  Rapidly grew by acquisition largest being MCI (challenging AT&T)
- $\triangle$  CEO Bernard Ebbers very wealthy from stock price increases & company loans for personal investments (Canada ranch, timberlands, shipyard)
- $\cdot$  ~ 2000 telecom industry was declining
- ❖ Failed merger with Sprint

#### Control Failures: mid-1999 thru 2002

- ❖ Booked 'line costs' (interconnection expenses with other telecom companies) as capital \$\$ vs. expense
- $\cdot$  Inflated revenue with bogus accounting entries from 'corporate unallocated revenue accounts'
- $\cdot$  Disguised declining earnings

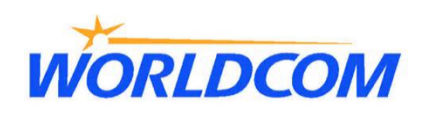

# Control Failure: WorldCom

- Results / Outcomes:
	- $\cdot$  Internal auditors secretly met and found \$3.8 B in fraud, assets inflated by  $\sim$ \$11 B
	- ❖ Arthur Anderson withdrew audit opinion for 2001
	- $\cdot$  Company went bankrupt in 2002 (largest at time eclipsed by Lehman Bros)
		- ❖ Estimated loss of \$180B shareholder value
		- $\cdot$  Layoff of 5,100 employees initially; 30,000 eventually
	- $\clubsuit$  Many executives indicted some sentenced to prison
	- $\cdot$  Former directors settled class-action suit (\$18 M paid by directors themselves
	- ❖ Company reorganized as MCI now absorbed into Verizon (2005)
	- **V** Inspiration for 'Fun with Dick and Jane' movie remake

#### References / Links:

- v http://en.wikipedia.org/wiki/MCI\_Inc.
- v http://www.accounting-degree.org/scandals/

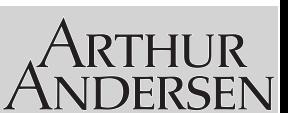

**ORLDCOM** 

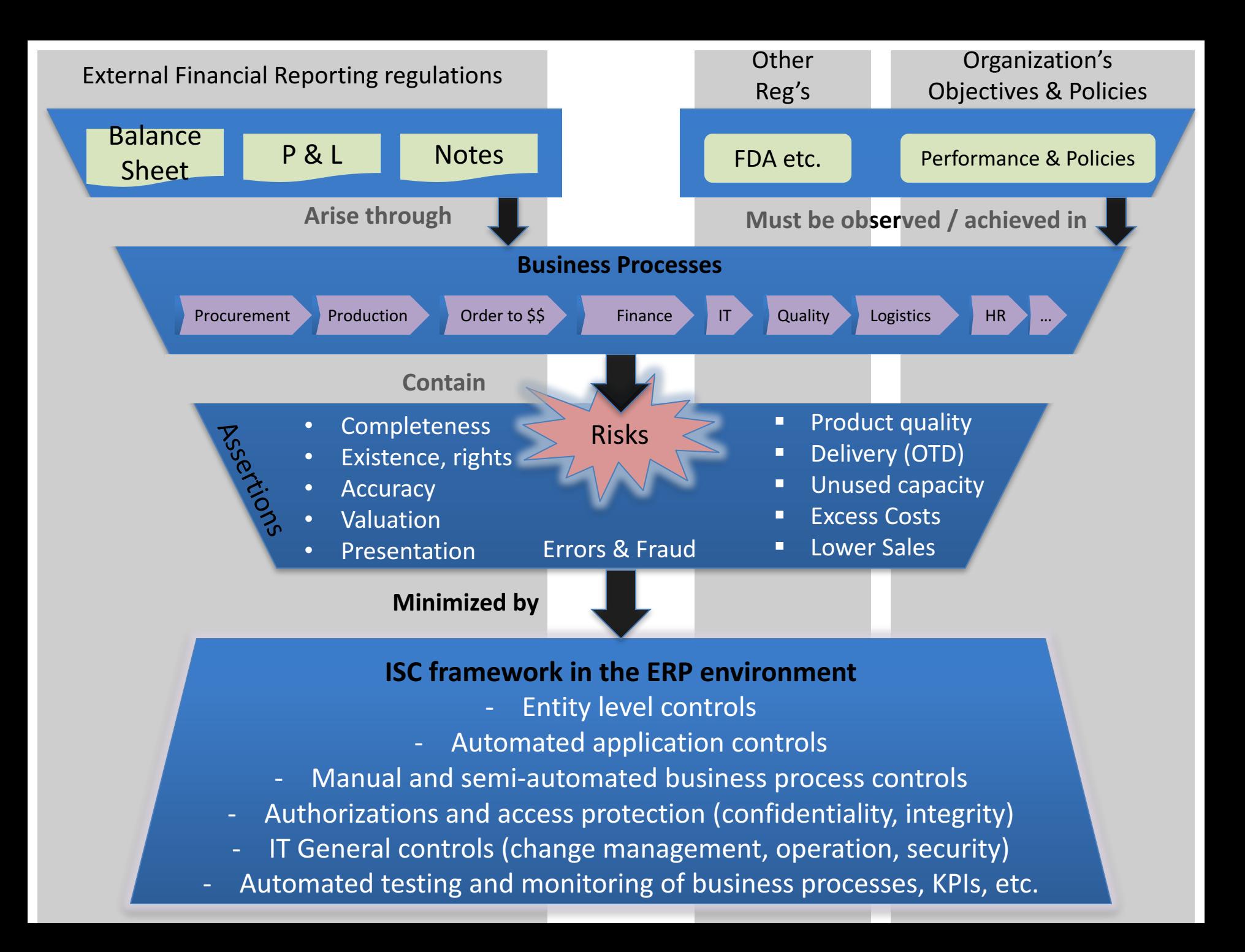

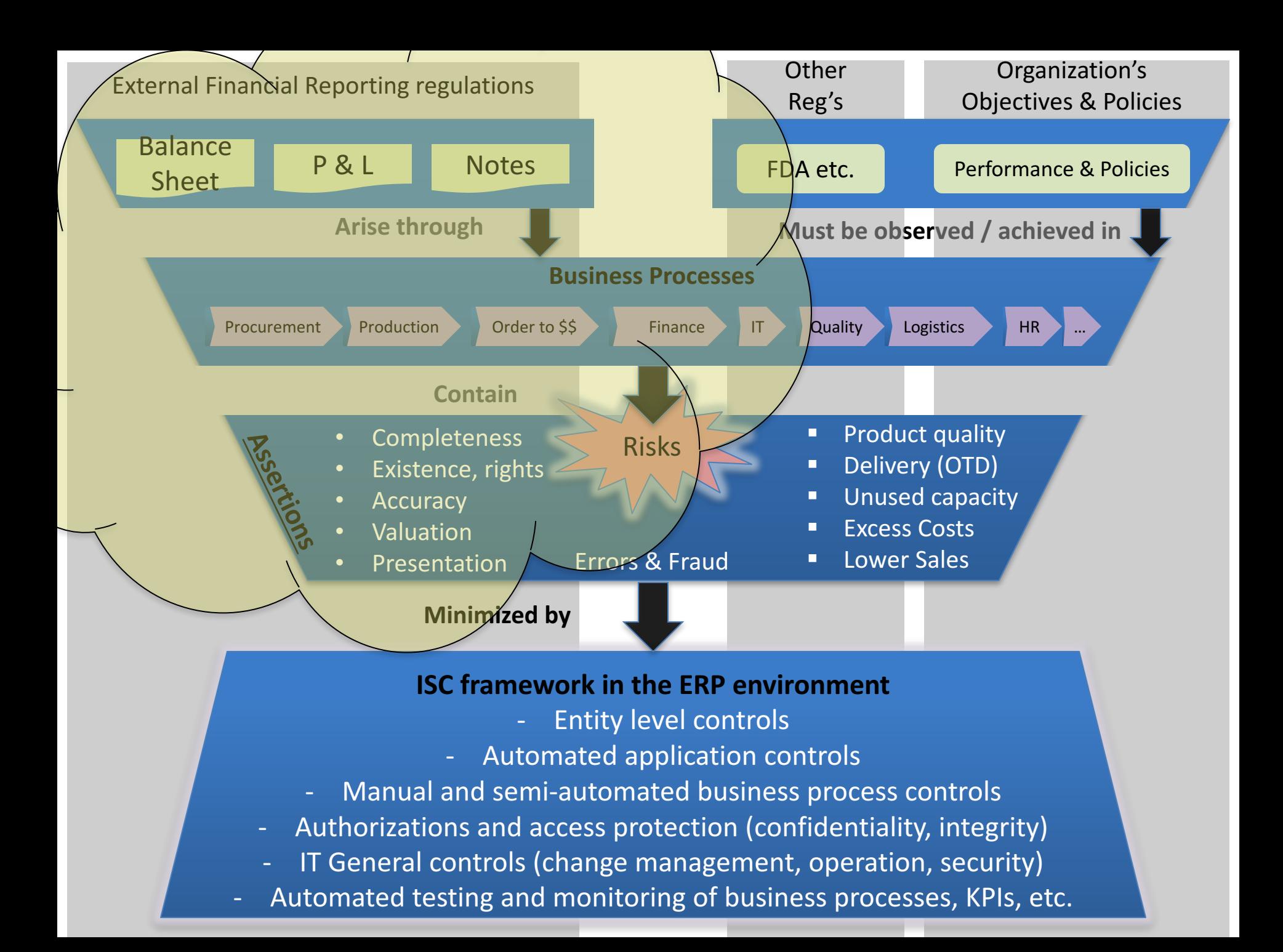

## Assertion

#### Definition

#### 'a confident and forceful statement of fact or belief'

Oxford Dictionaries

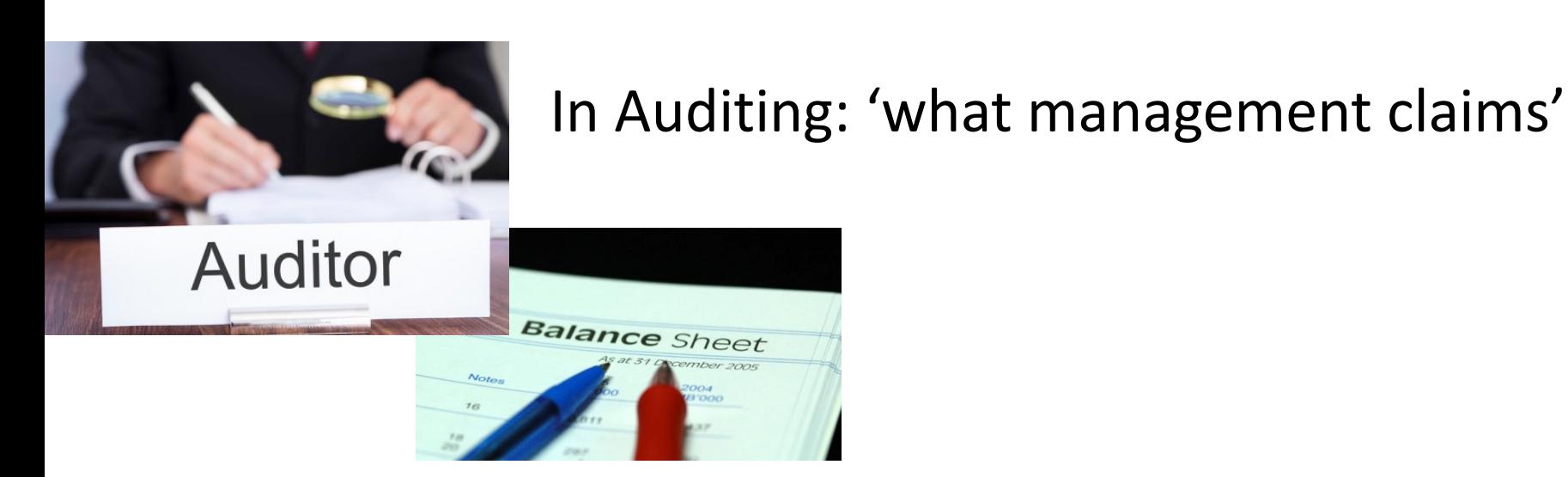

### The Accounting Equation

#### Assets = Liabilities + Owner's Equity

- Always True
- At all times
- Without Exception

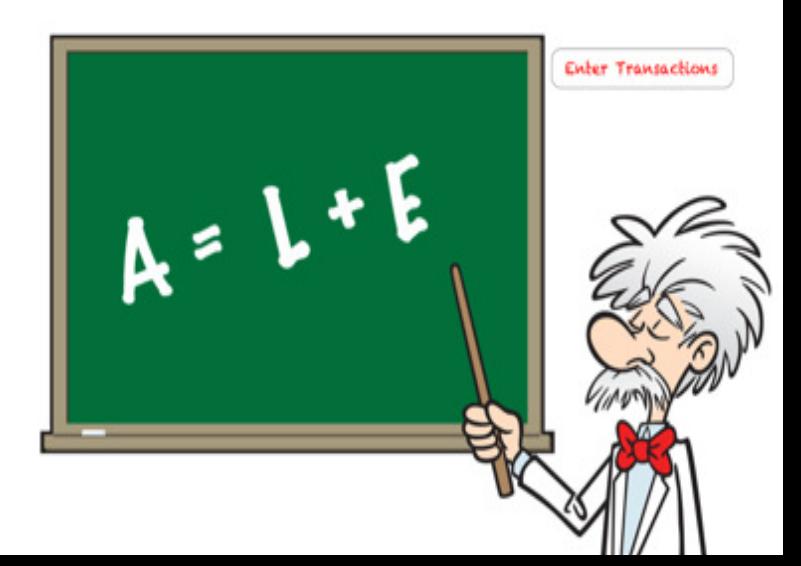

# The Accounting Equation Assets = Liabilities + Owner's Equity

- **Assets: All Property Owned by Company**
- **Liabilities:** All debts Company has outstanding
- **Owner's Equity (aka Shareholder's Equity):** Company's ownership interest in its assets after all debts have been paid

Assets – Liabilities = Owner's Equity

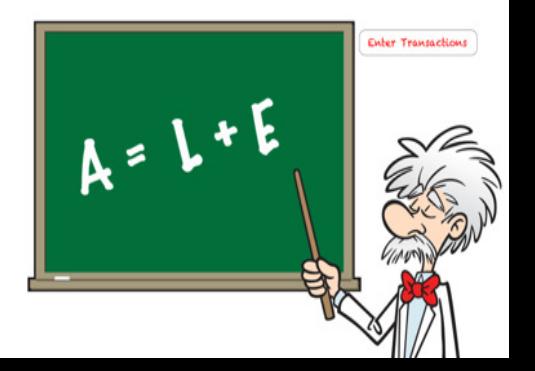

### My Asset is Your Liability

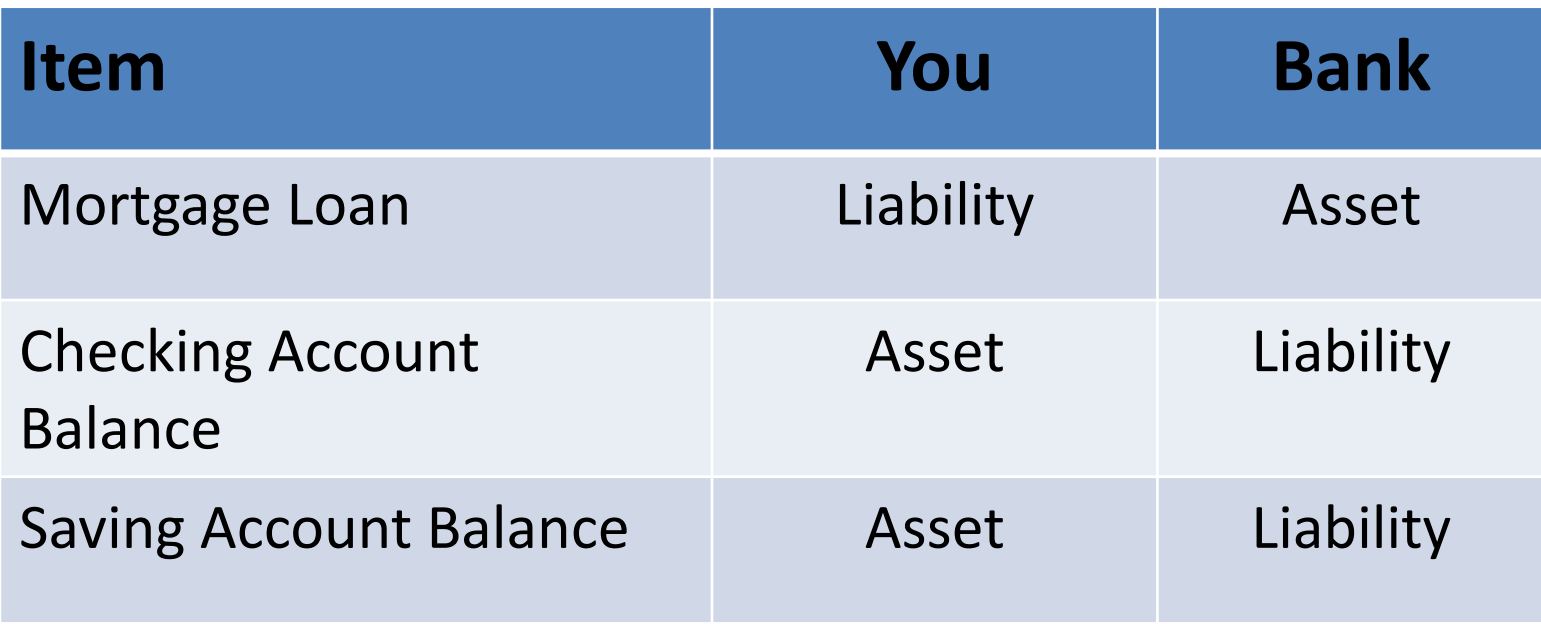

Important to understand the perspective of the account holder / owner (which hat are you wearing?)

## Financial Statements

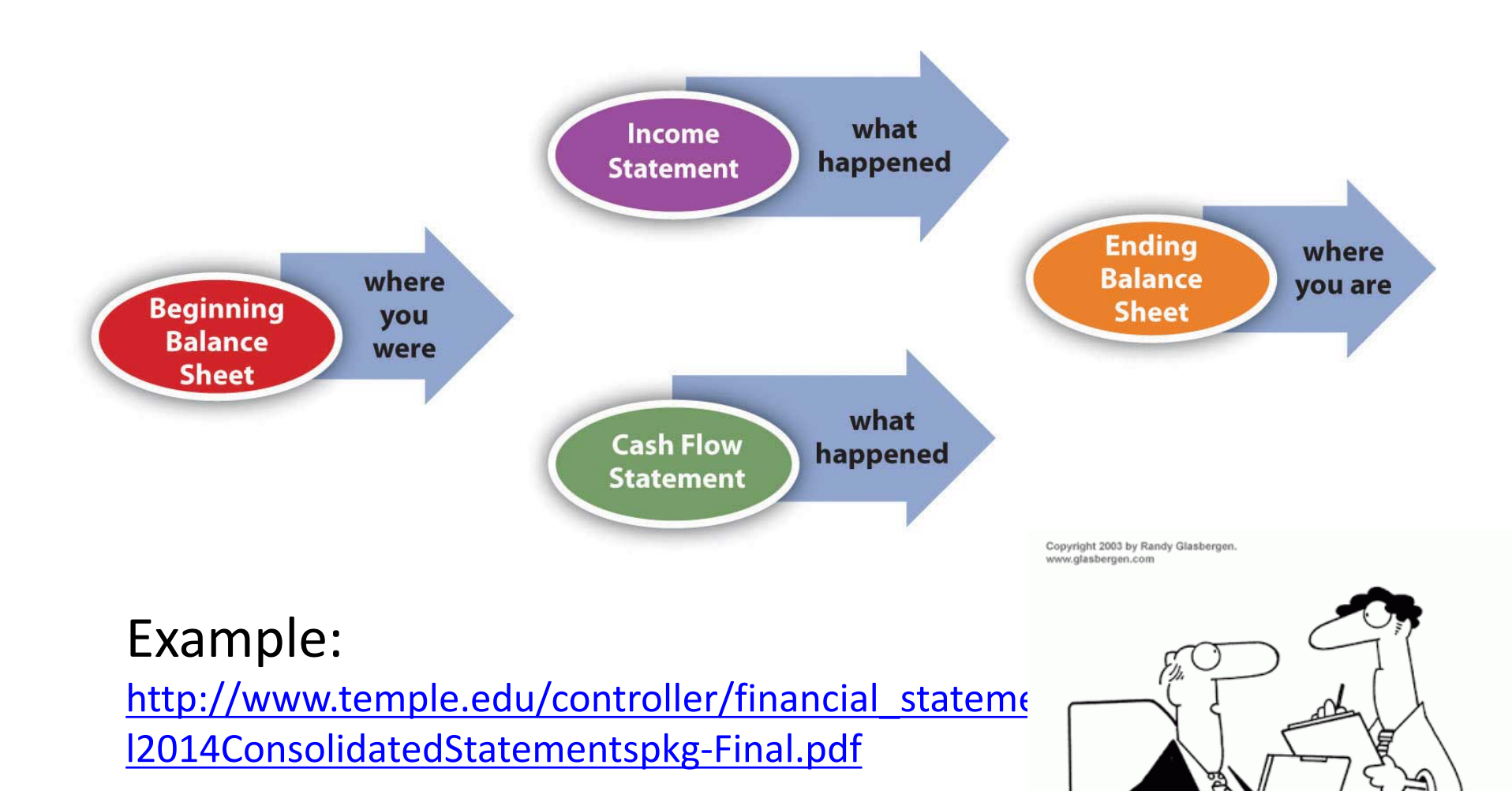

"Our books are balanced. 50% of our numbers are real and 50% are made up."

## Financial Statements

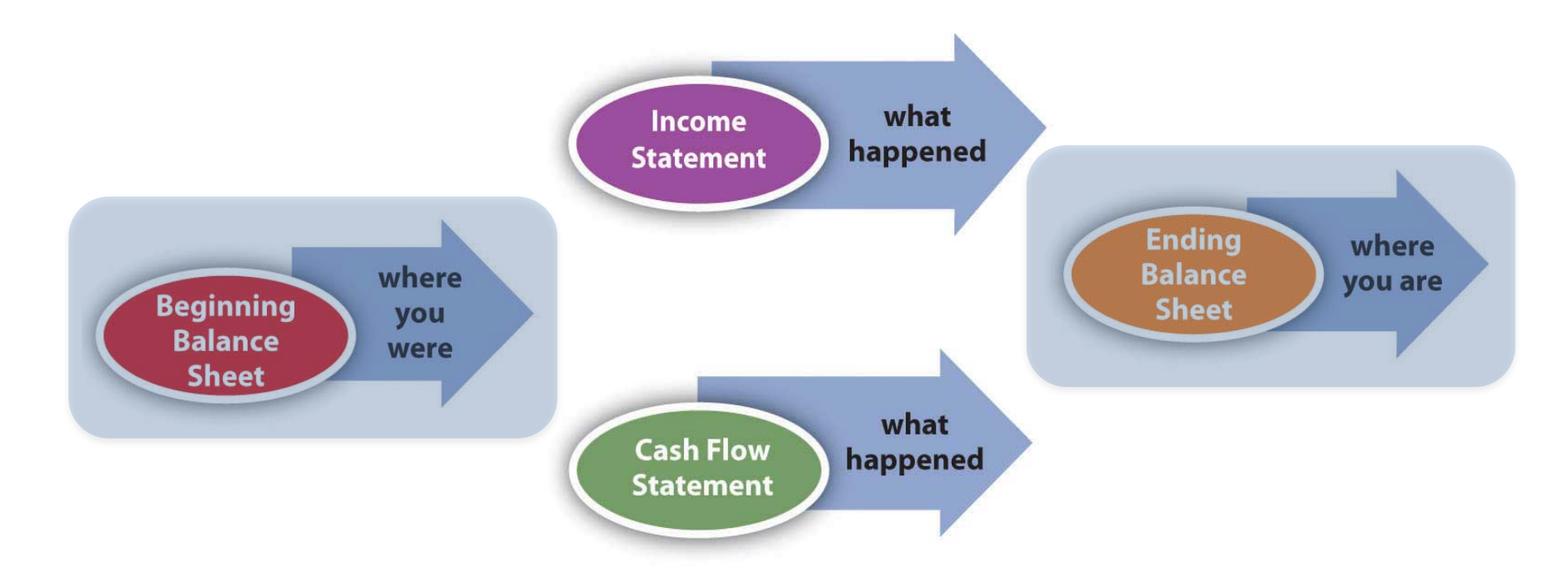

#### Example:

http://www.temple.edu/controller/financial\_statements/documents/Fisca l2015ConsolidatedStatementspkg-Final.pdf

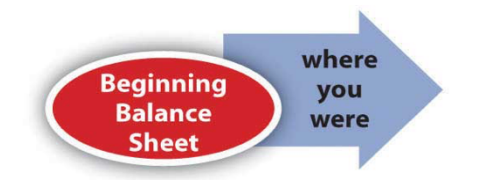

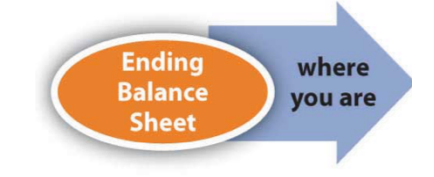

Assets: All Property Owned by Company

• **\_\_\_\_\_\_\_\_\_\_** • **\_\_\_\_\_\_\_\_\_\_** • **\_\_\_\_\_\_\_\_\_\_** • **\_\_\_\_\_\_\_\_\_\_**

**Liabilities:** All debts Company has outstanding

- **\_\_\_\_\_\_\_\_\_\_**  • **\_\_\_\_\_\_\_\_\_\_** • **\_\_\_\_\_\_\_\_\_\_**
- **\_\_\_\_\_\_\_\_\_\_**

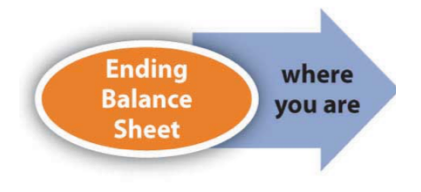

**Assets:** All Property Owned by Company

- **Cash and Cash Equivalents:** 
	- Balances in checking, savings accounts
	- Investments maturing within 3 months
- **Inventory:** Goods in stock for Sale or Use
- **Accounts Receivable:** Amounts
- **Property, Plant and Equipment:** Assets not easily converted to cash. e.g. buildings, mfg equipment, computers, vehicles, computers, goodwill, etc.

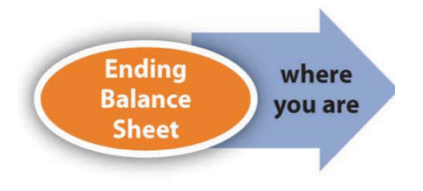

**Liabilities:** All debts Company has outstanding

- **Accounts Payable:** Amounts due to suppliers for goods or services already received
- Notes Payable: Contractual obligations due to lenders (e.g. bank loans, long term leases)

**Owners Equity:** (aka Stockholder Equity)

- **Common Stock:**  $55$  invested by company owners
- Retained Earnings: Sum of all net income over business life not distributed to owners as dividend

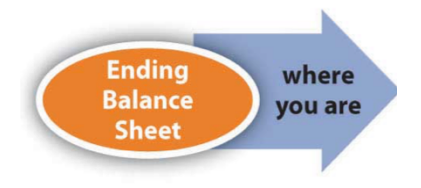

#### **Current vs. Long Term**

- $\triangleright$  Common breakdown of Assets and Liabilities
- **≻ Current:** (*typically*) within 12 months or less

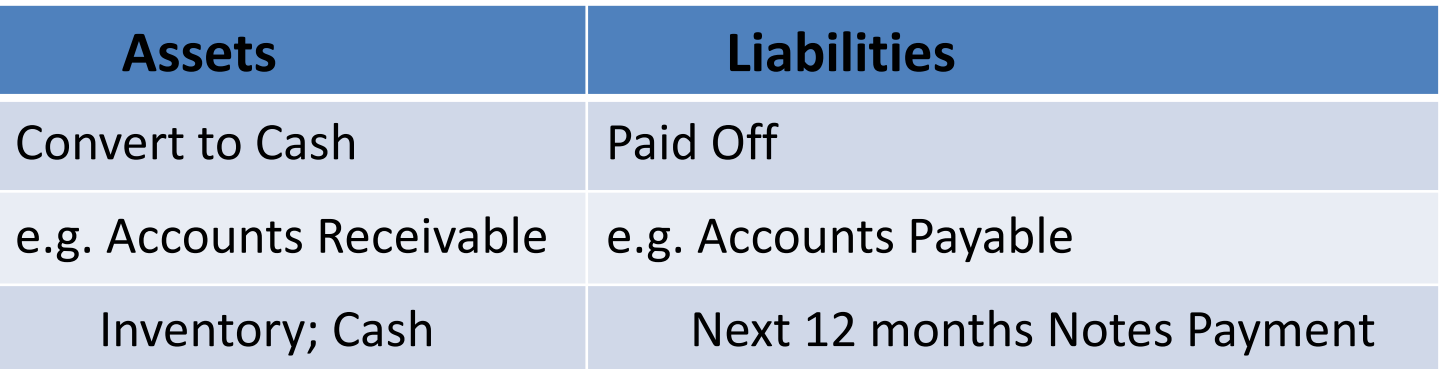

#### **≻ Long Term (non-Current)**: Everything not current

e.g. Property, Plants, Equipment, Note Payments > 12 months

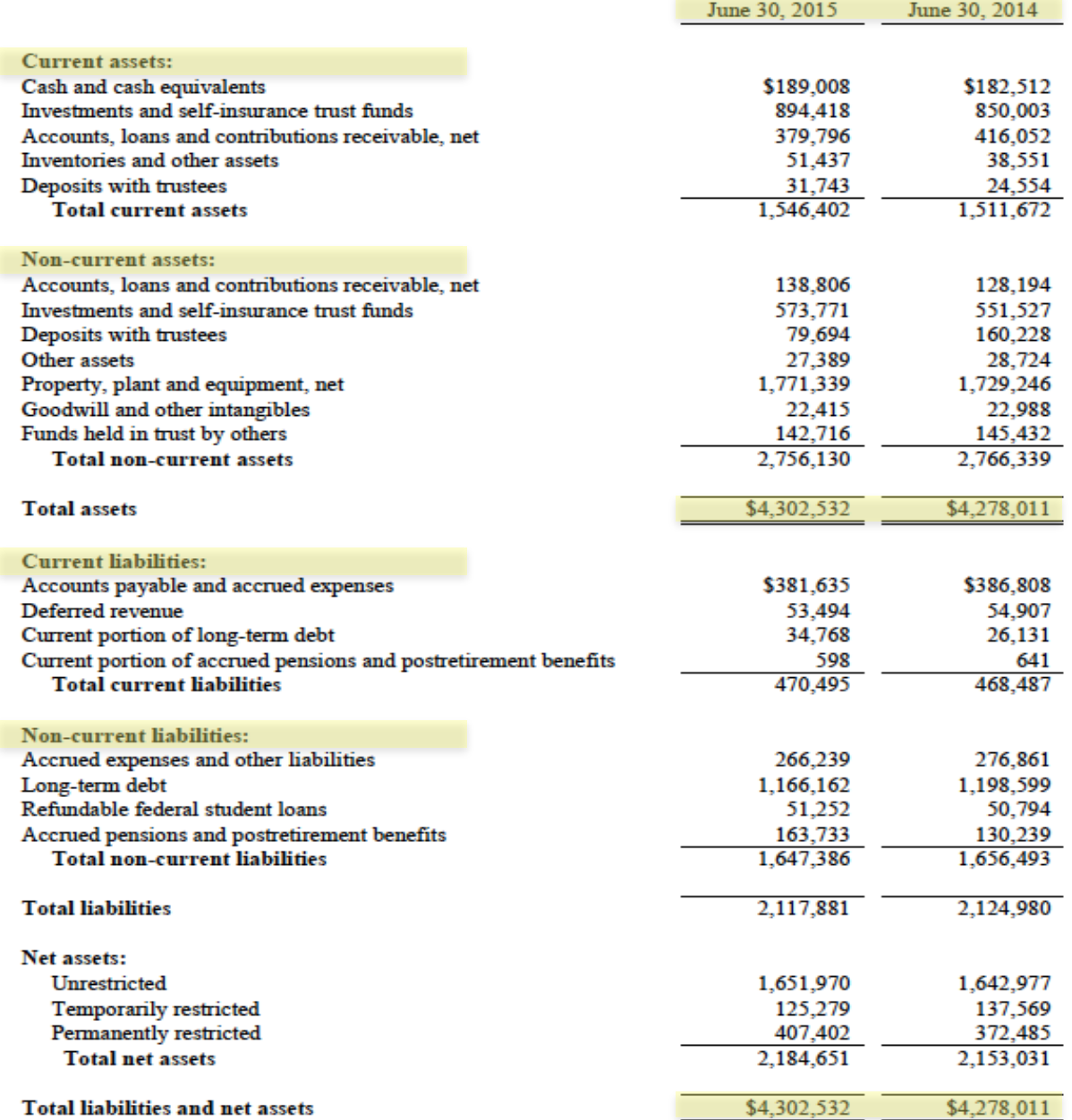

**Ending**<br>Balance **Sheet** 

where

you are

## Financial Statements

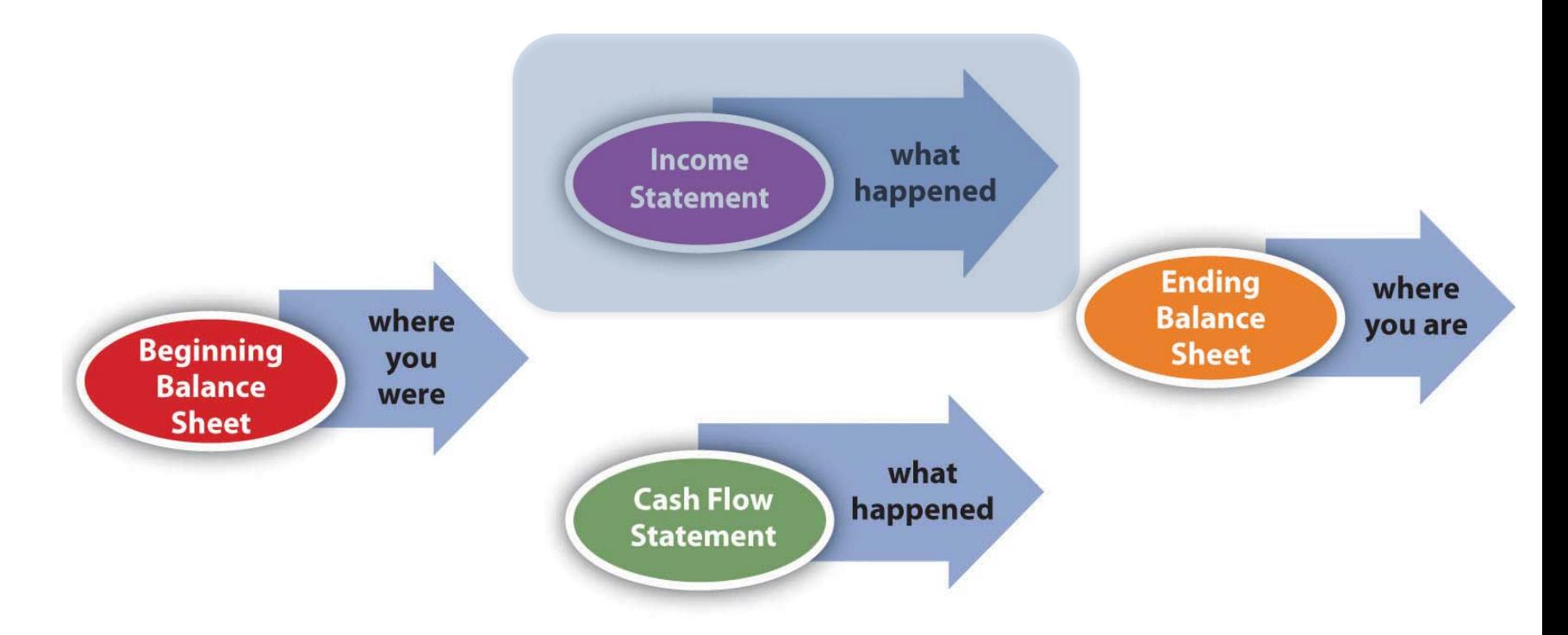

#### Example:

http://www.temple.edu/controller/financial\_statements/documents/Fisca l2015ConsolidatedStatementspkg-Final.pdf

### Income Statement

- Shows financial performance over a period of time (usually a year)
	- vs. Balance Sheet point in time view
	- Balance Sheet: photo, Income Statement: video
- Also called Profit and Loss (P&L) Statement
- Typical Organization of Statement:
	- Revenue
	- Expenses
	- Net Income

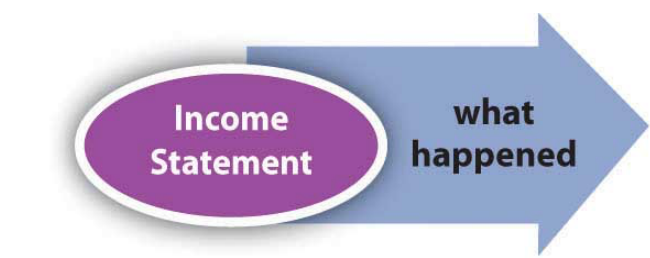

Income **Statement** 

what happened Temple University<br>Of The Commonwealth System of Higher Education **Consolidated Statement of Activities** For the Year Ended June 30, 2014 (in thousands)

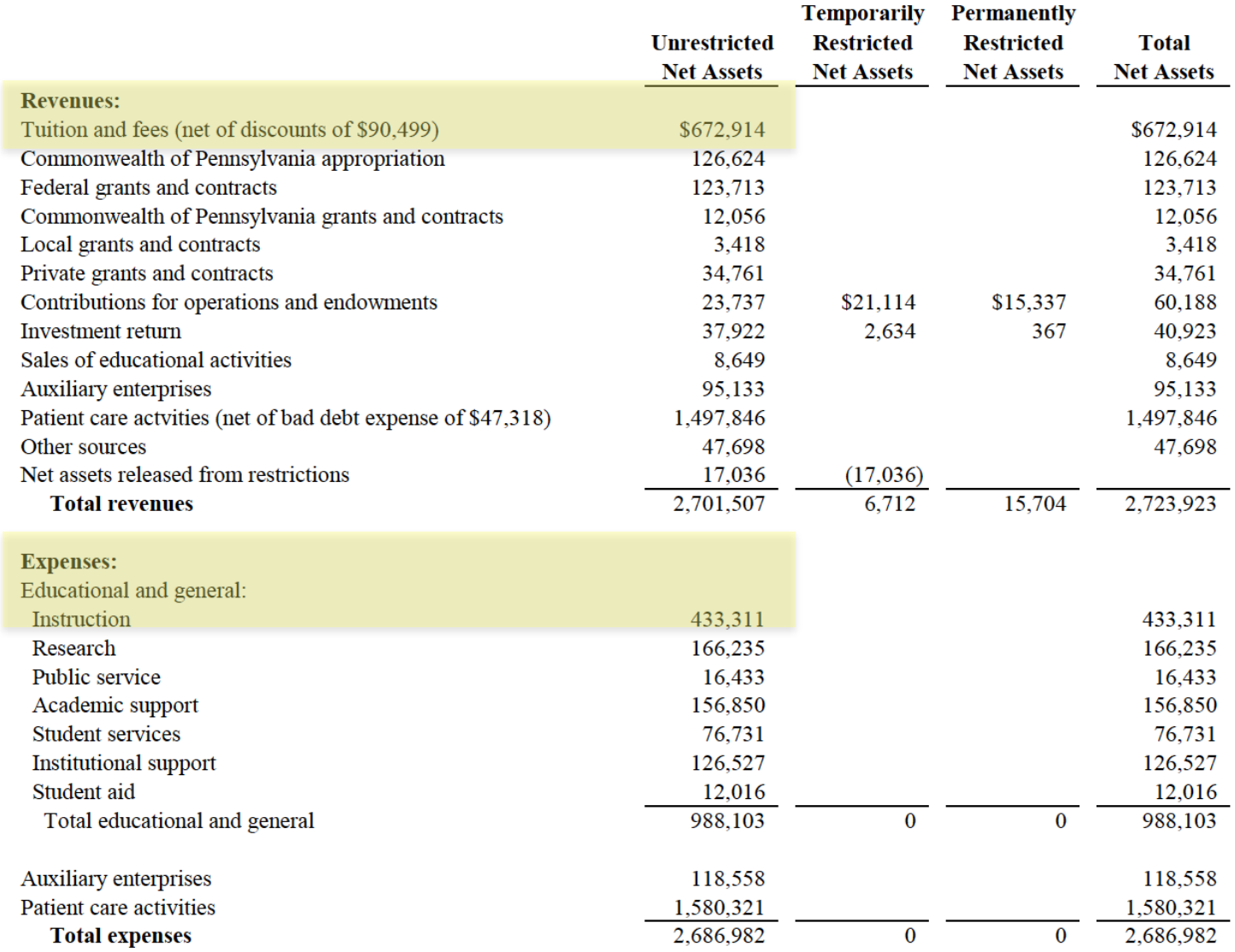

### Debits and Credits

**Single-Entry: e.g. personal** checkbook

**Double-Entry: Required for GAAP** 

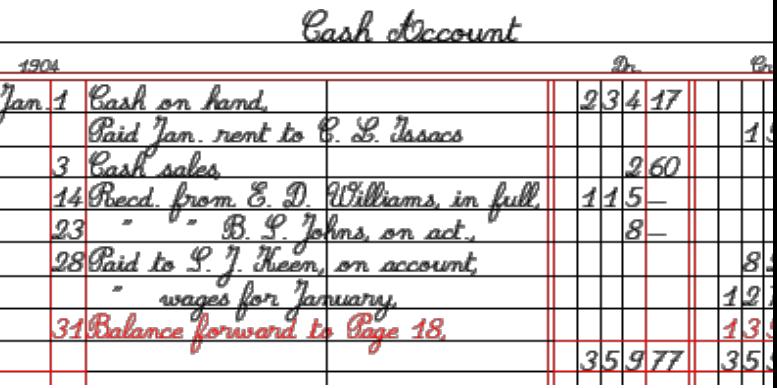

- Equal Debits and Credits made in accounts for each transaction
- Enforces Accounting Equation

Assets = Liabilities + Owner's Equity **Debits = Credits** 

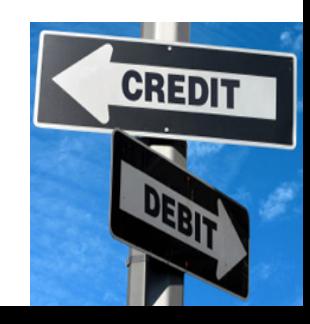

### Debits and Credits

• Example 1: Company uses \$40,000 cash to purchase new equipment

> Assets = Liabilities  $+$  Owner's Equity  $-40,000 = +$ +40,000

• Example 2 : Company purchased equipment with a loan

> Assets  $=$  Liabilities  $+$  Owner's Equity  $+40,000 = +40,000 +$

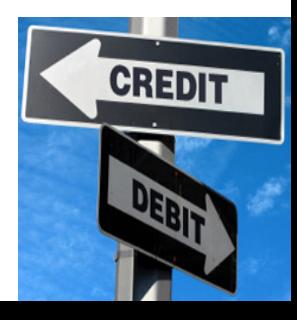

# Debits (Dr) and Credits (Cr)

- Dr and Cr only designate the two halves of each transaction also known as a 'Journal Entry'
- Impact on balance depends on type of account

**Balance Sheet Accounts** 

**Income Statement Accounts** 

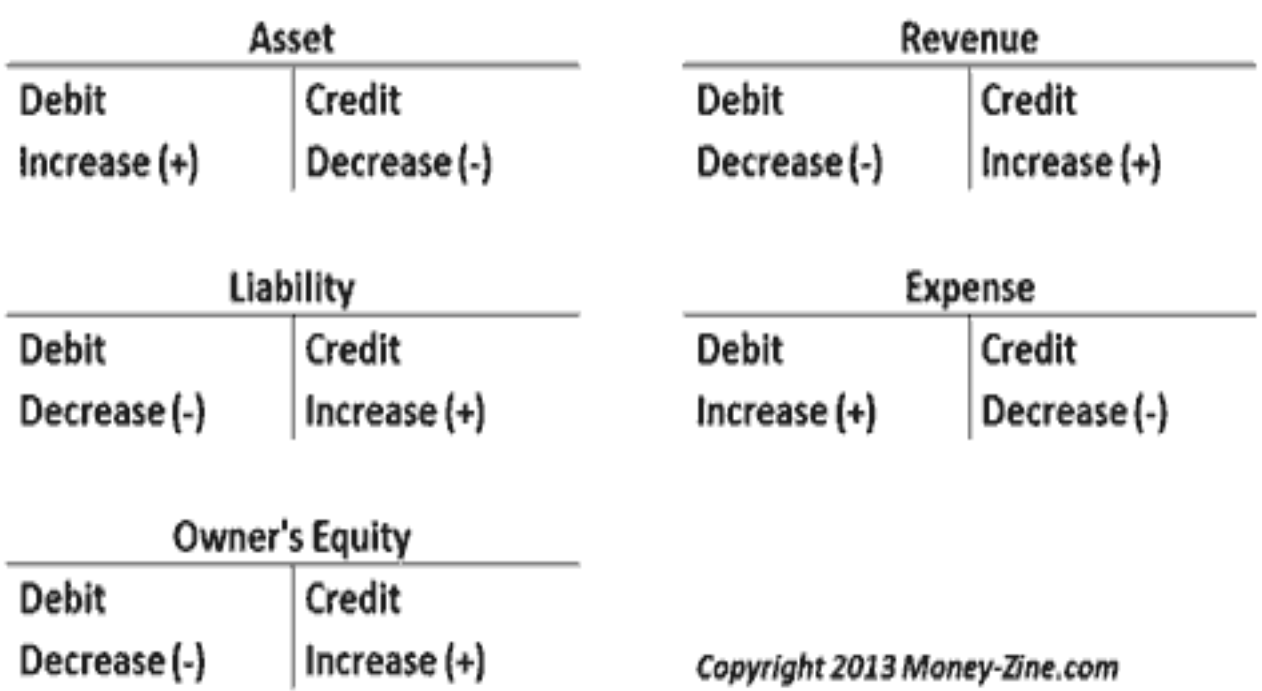

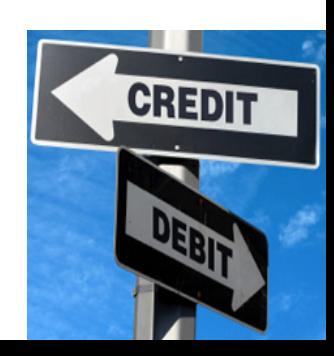

### Debits and Credits

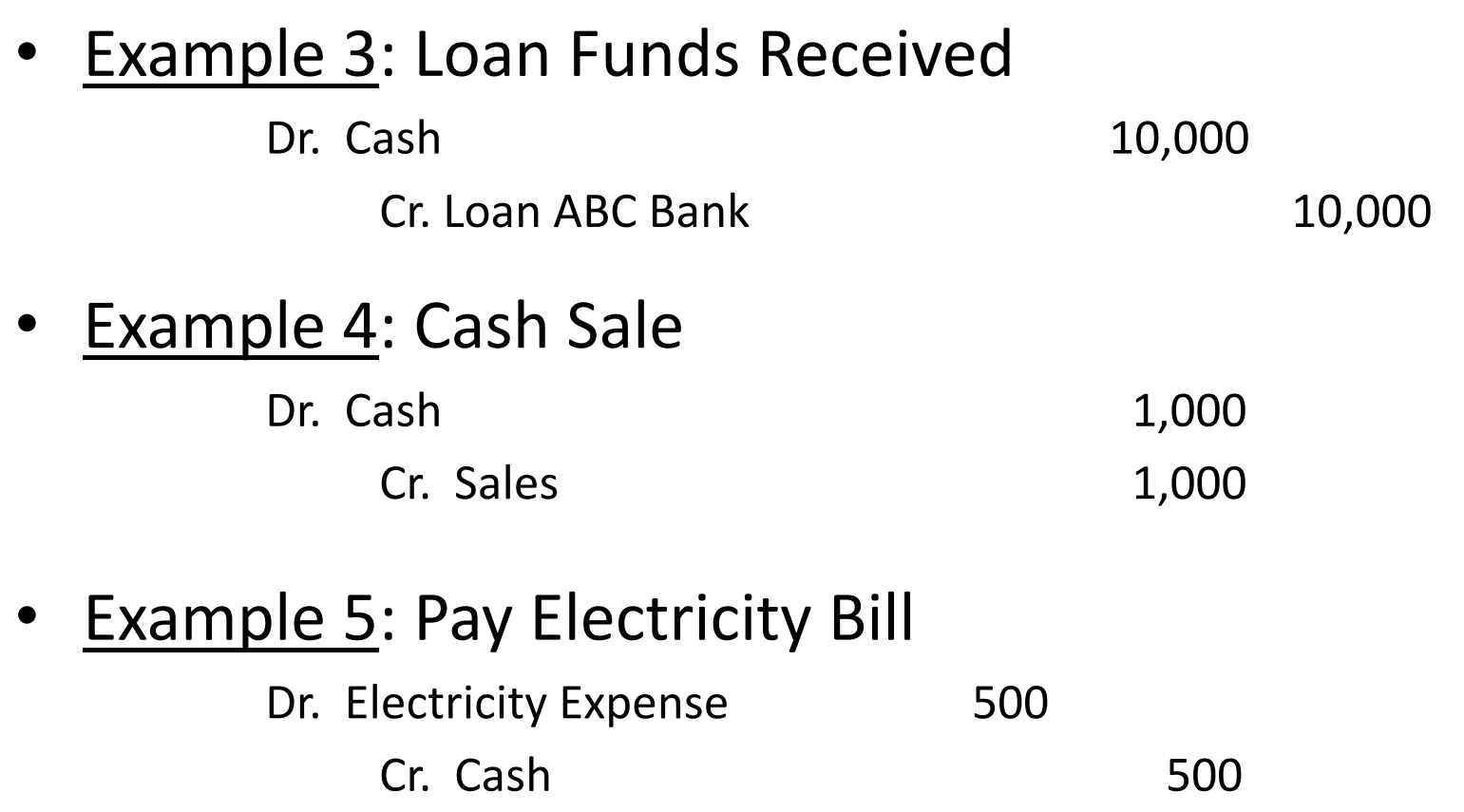

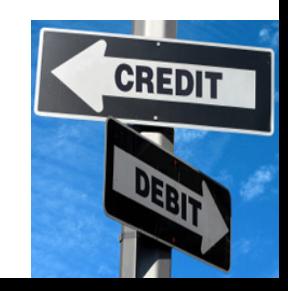

# General Ledger (G/L)

- Place where all company's journal entries get recorded
- Original: paper ledger Today: accounting software
- Key financial document-Source for All financial statements

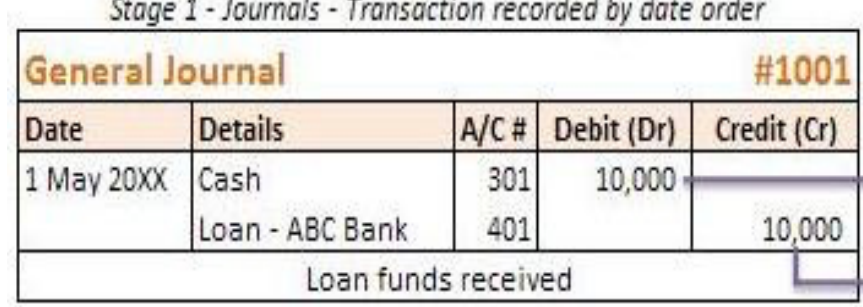

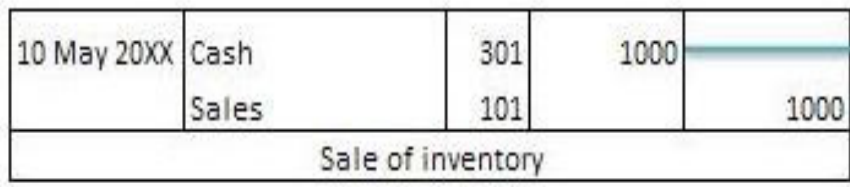

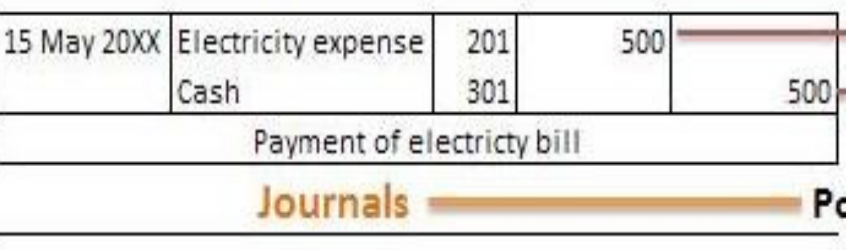

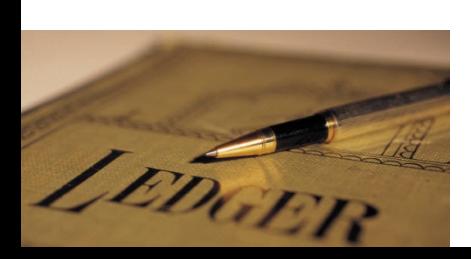

#### Summary

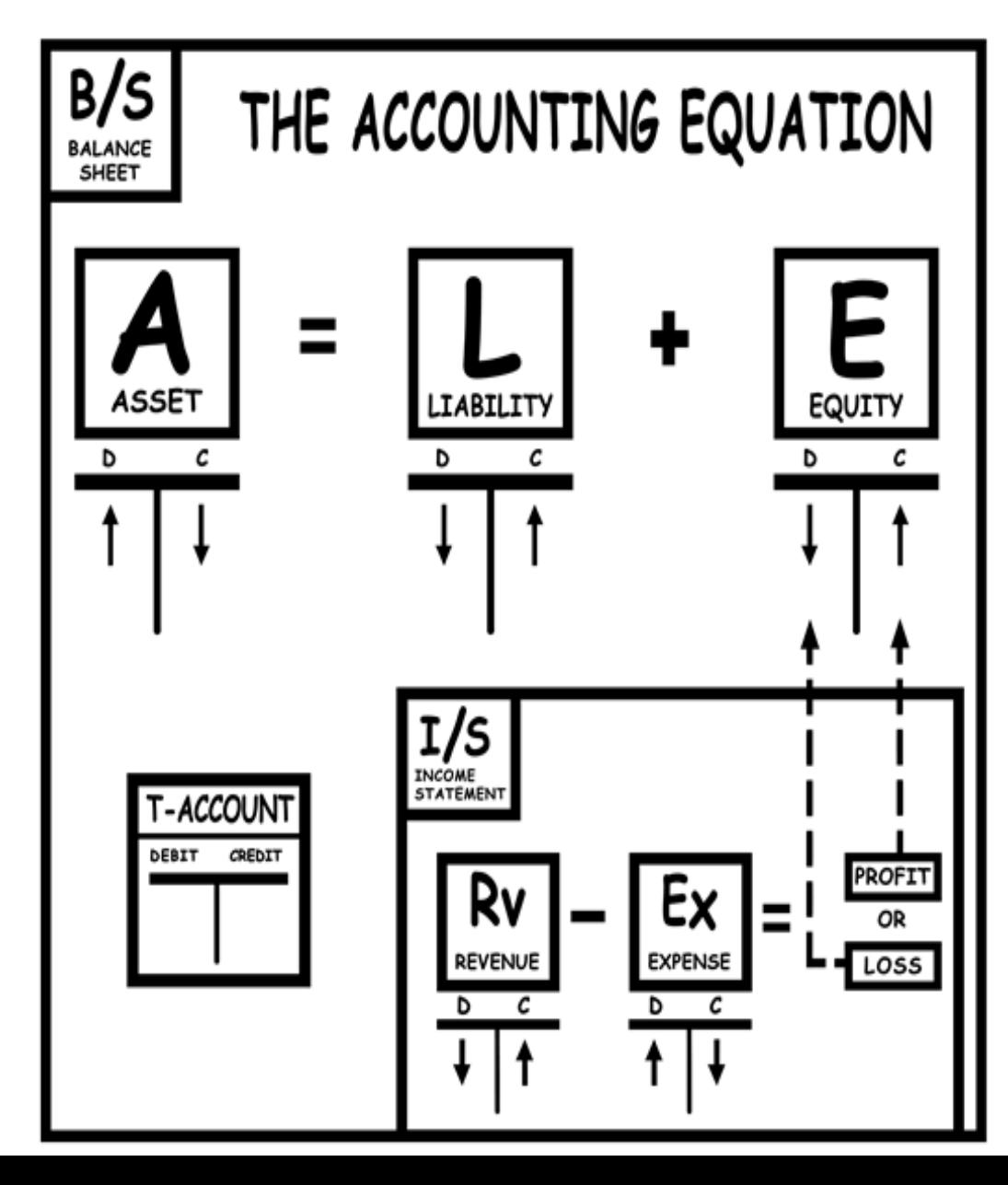

## General Ledger (G/L) in SAP

Global Bike Inc. company G/L accounts are in three groups

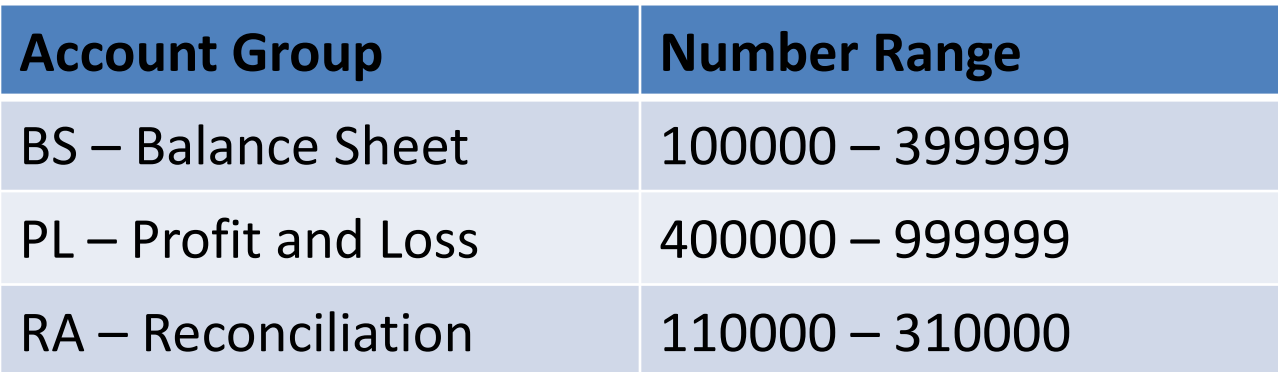

**Profit and Loss (P&L)** accounts track the income and expenses (aka Income Statement Accounts). At end of fiscal year, "closed" to **Retained Earnings** balance sheet account.

**Reconciliation Accounts** track changes to sub-ledger accounts (e.g. for each vendor, customer). When sub-ledger account posted, automatic posting made to **Reconciliation** G/L account to keep the G/L balanced.

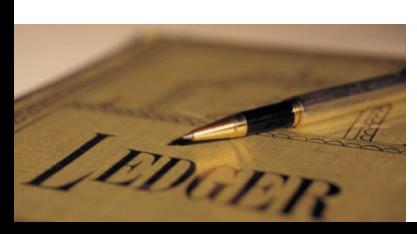

## Assertion

#### Definition

#### 'a confident and forceful statement of fact or belief'

Oxford Dictionaries

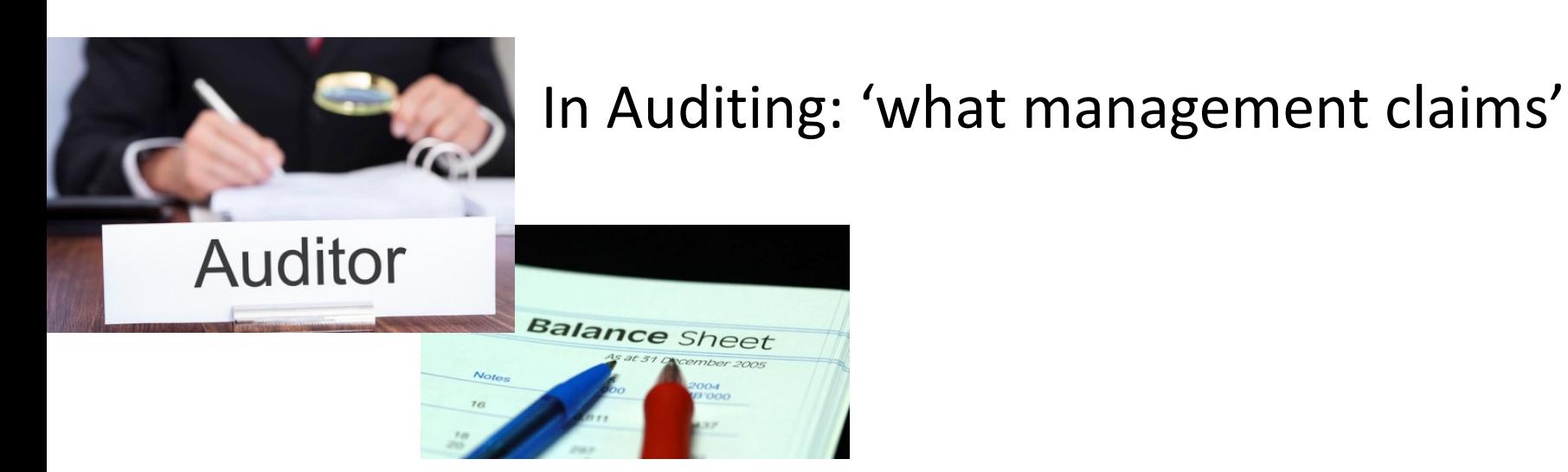

# Management Assertion Dimension Descriptions

- Occurrence:
	- Recorded transactions exist

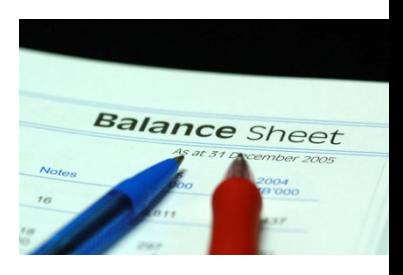

- Transactions actually occurred during the period
- Existence:
	- Evidence the assets, liabilities and equity balances exist (have real world counterpart)
	- Exist at a given date
- Timing (cutoff):
	- Transactions recorded in proper accounting period
	- Transactions recorded with correct dates
- Completeness:
	- Existing transactions are recorded
	- All transaction that should be included are in fact included

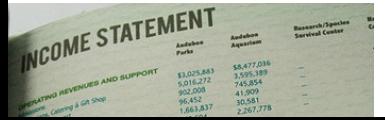

# SAP Design for 'Completeness'

 $\bullet$  In SAP, there are very few delete options:

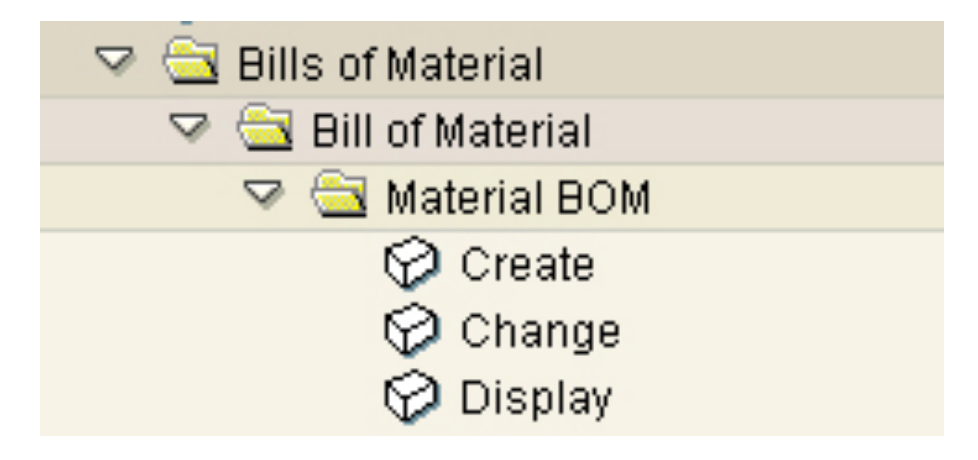

- $\bullet$  Implication: Don't save if things don't look 100% correct! Exit the transaction and start over
- Implication: Once transaction included, always included

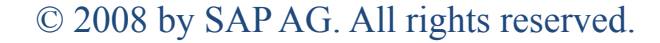

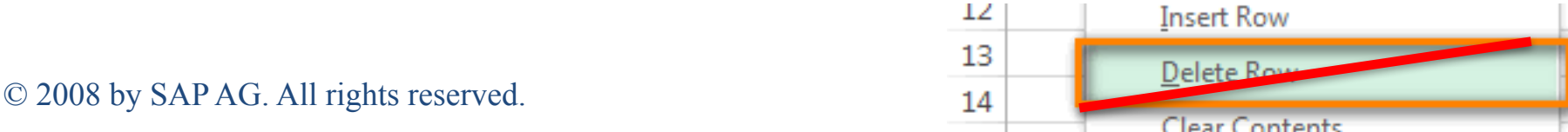

# **Management Assertion** Dimension Descriptions

- Accuracy:
	- Transactions have been recorded with correct amounts
	- Transactions recorded in the appropriate accounts
- Valuation:

**INCOME STATEN** 

- Included at appropriate amounts
- Value adjustments are properly determined and recorded
- Rights (Ownership):
	- Entity holds or controls rights of ownership to assets
	- Liabilities faithfully represent entity's obligations
	- Rights exist as of given date
- Summarization / Presentation:
	- Transactions are included in the master files
	- Transactions correctly summarized

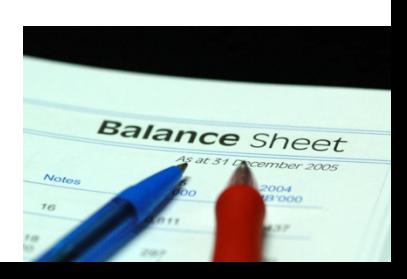

# **Management Assertion** Dimensions

'a confident statement of fact' if:

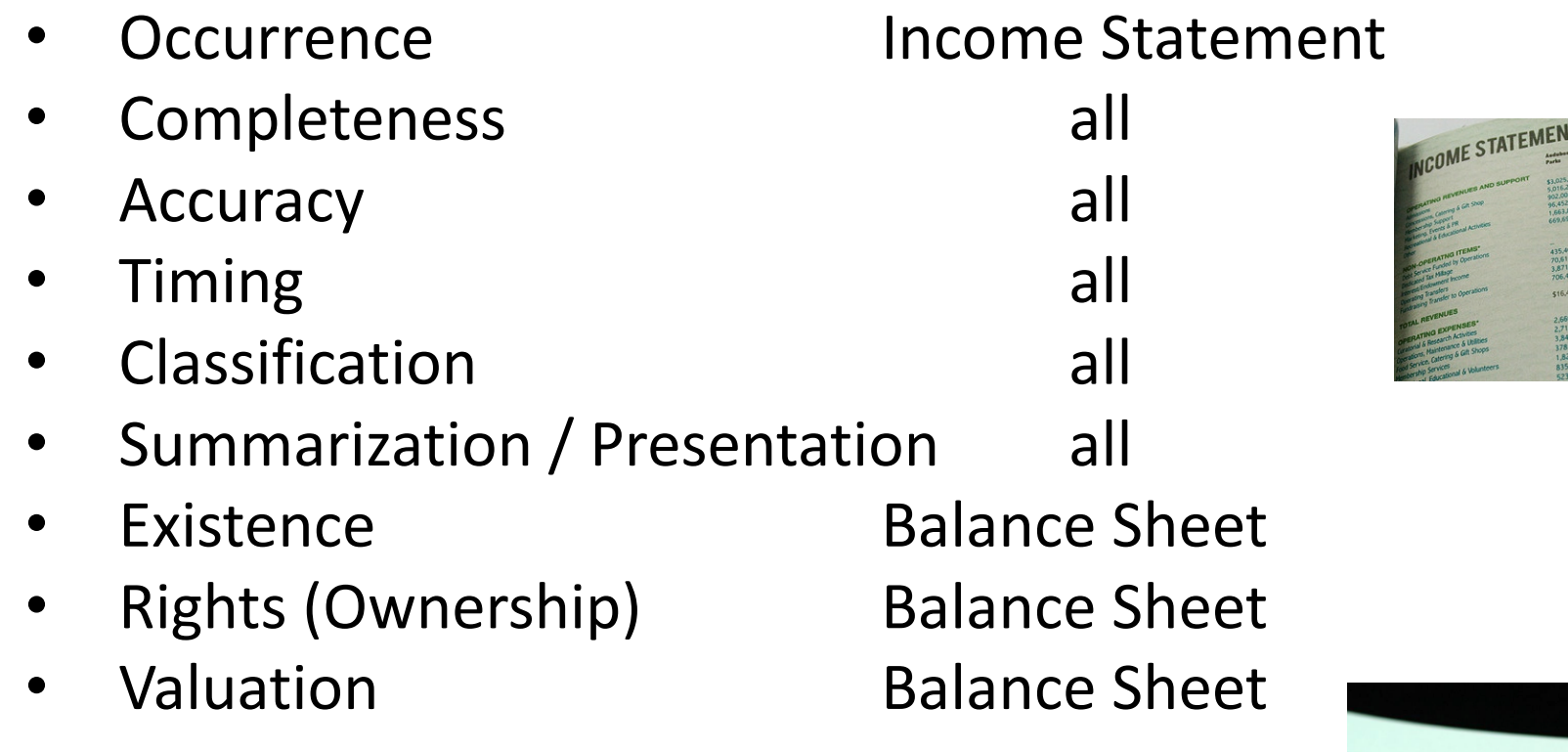

33

**Balance** Sheet

a.477.0<br>3,595.38<br>745.854<br>41.909<br>30.581

## **Management Assertion** Dimensions

Taxonomy for class

- Occurrence / Existence (timing)
- Completeness
- Accuracy / Valuation
- Rights (Ownership)
- Summarization / Presentation

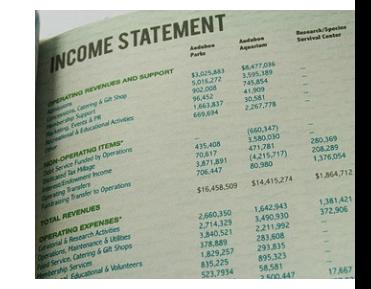

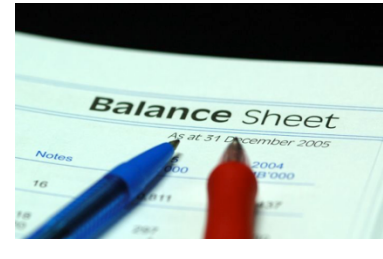

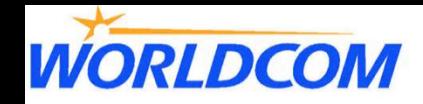

#### WorldCom: How the Fraud took place

**Operating Expenses to Assets** 

-CFO's directions affected the income statement:

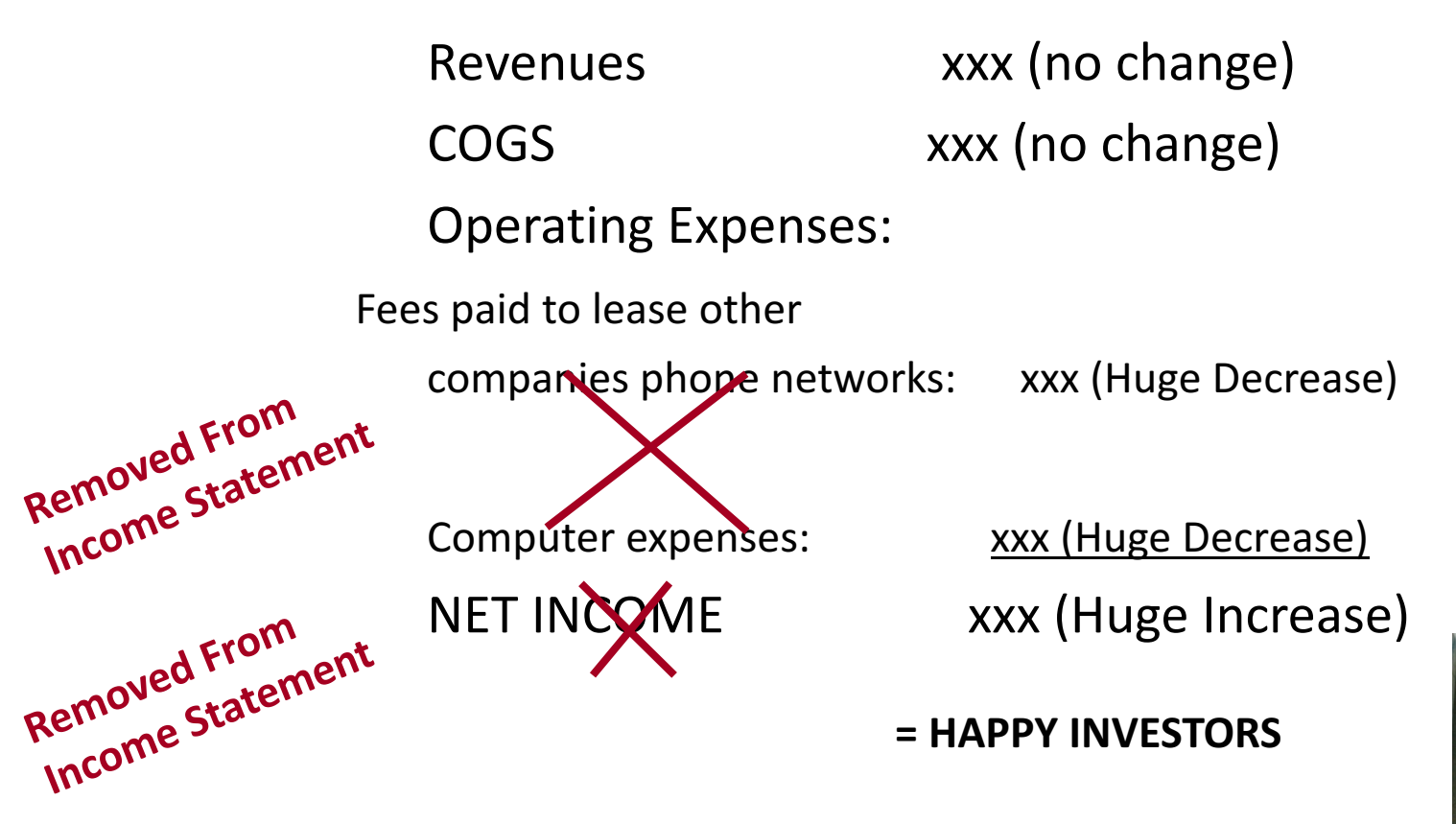

© 2003, 2005 by the AICPA ? What Assertion Attributes were Violated / Missing

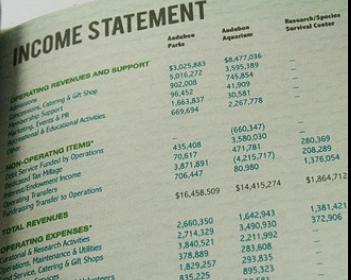

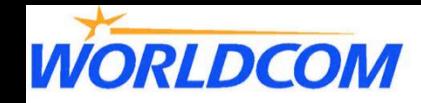

# How the Fraud took place (con't)

- **Operating Expenses into Assets** 
	- WorldCom's journal entry for \$500 million in computer expenses:

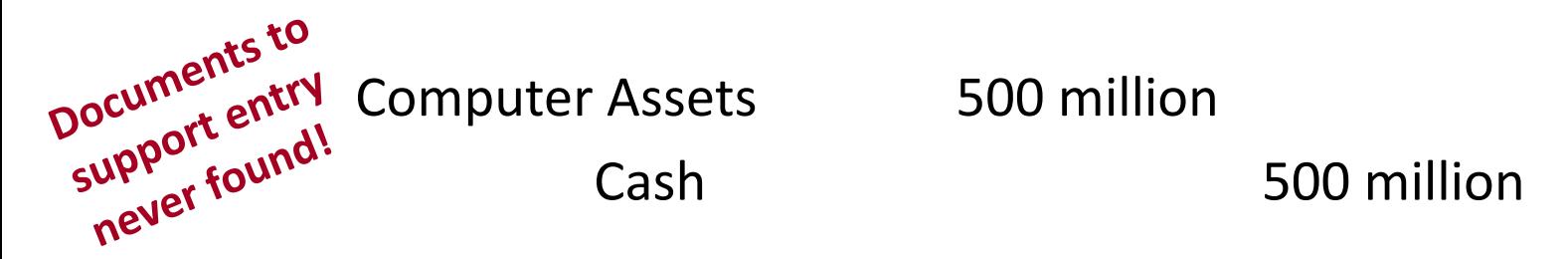

- Huge losses turned into enormous profits.
	- \$1.38 billion in net income in 2001
- Inflated the company's value in its assets

**? What Assertion Attributes were Violated / Missing**

© 2003, 2005 by the AICPA

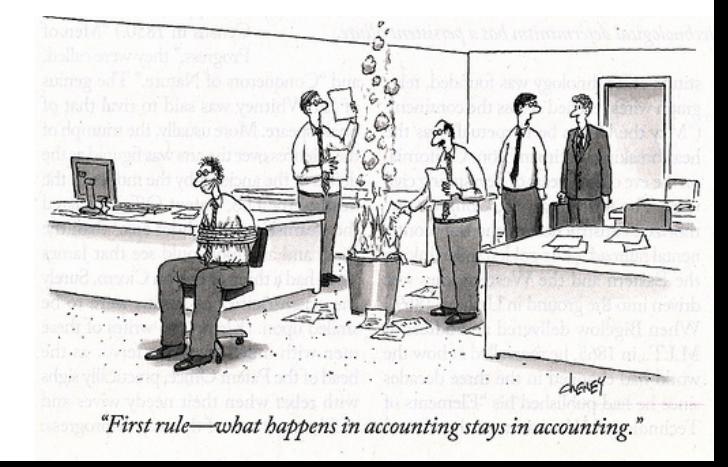
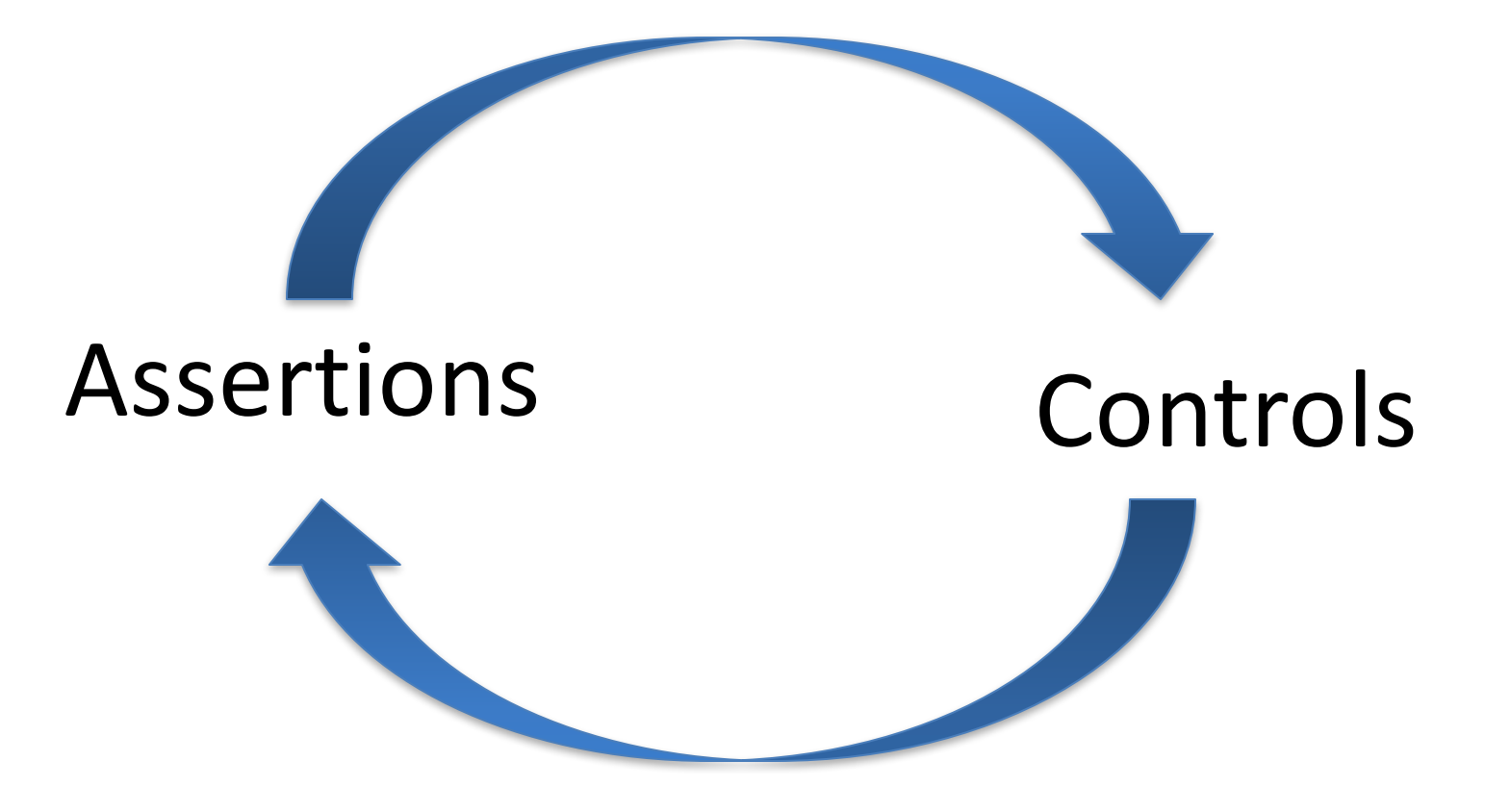

- $\triangleright$  The existence of controls imply the existence of assertions.
- $\triangleright$  Assertions require the existence of controls.

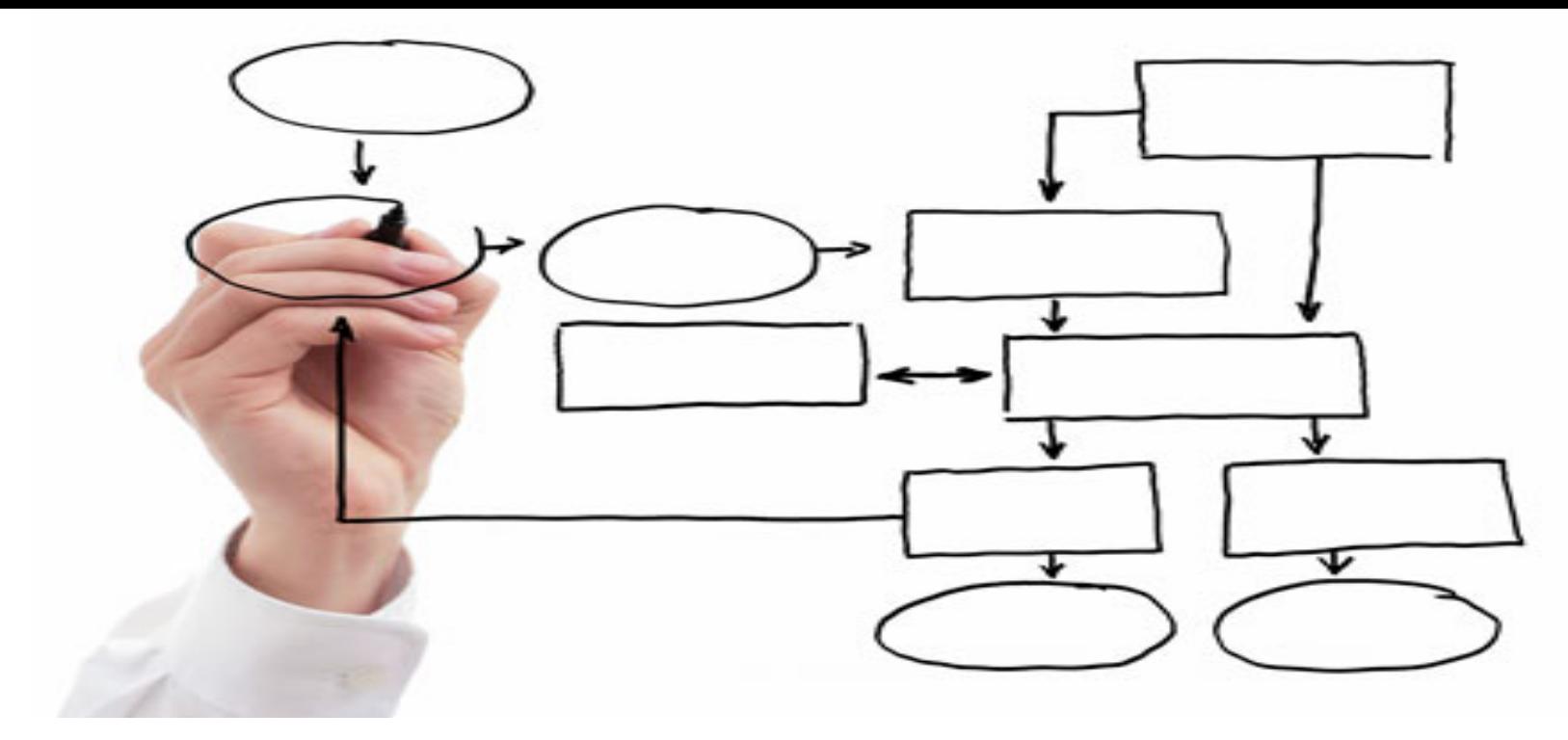

#### Integration of:

- Business Organization
- Business Process
- ERP / SAP Functions

#### Business Functions / Organization

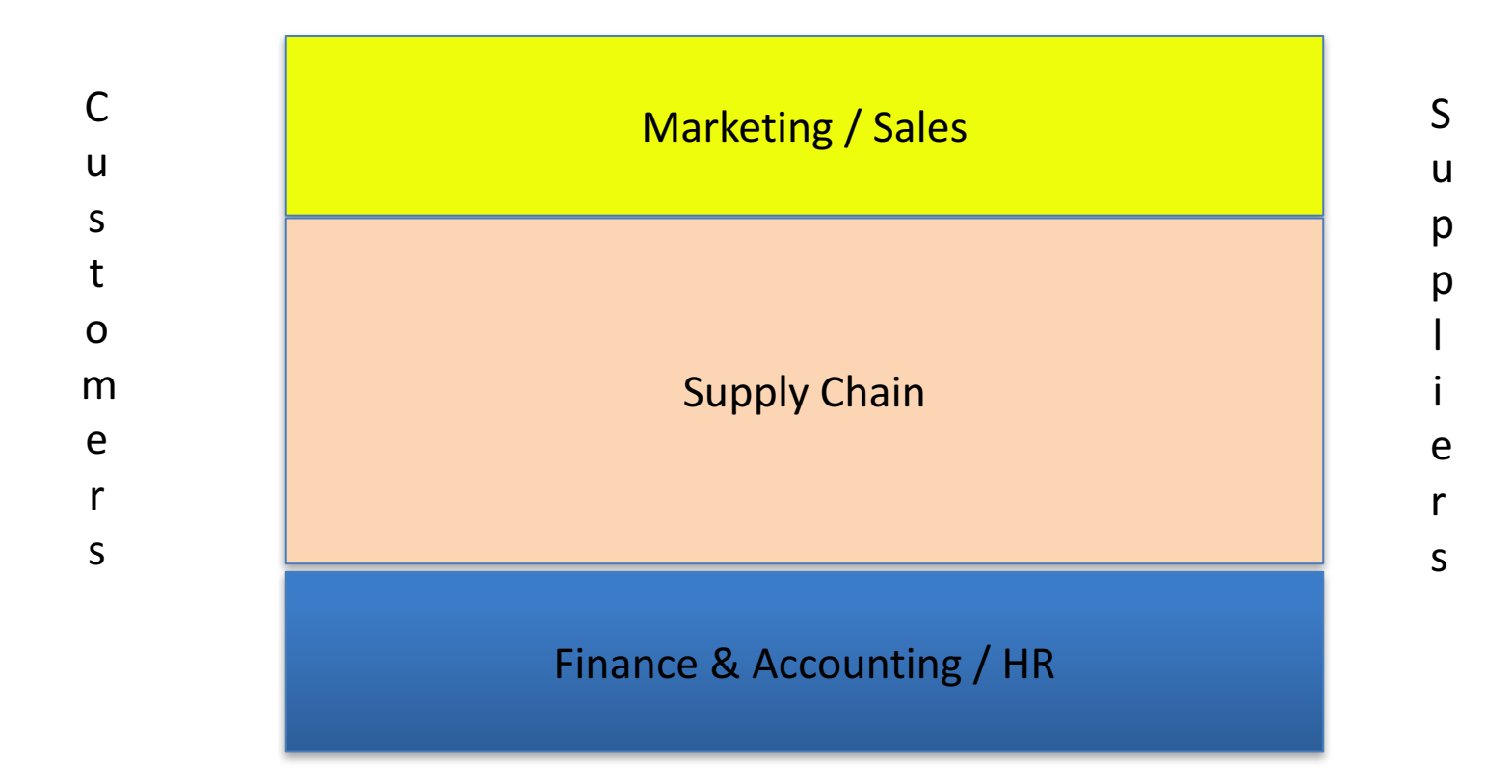

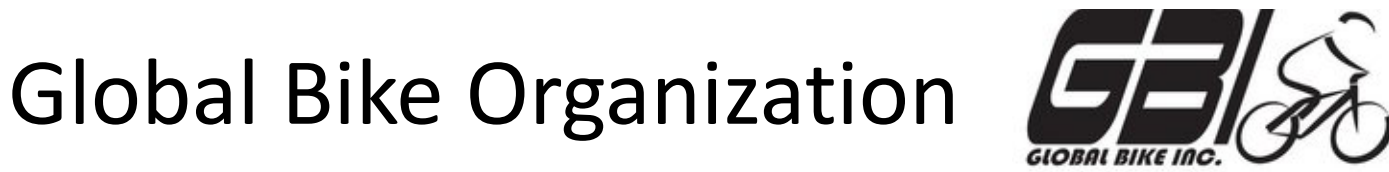

#### C Component Component Component Component Component Component Component Component Component Component Componen<br>
Component Component Component Component Component Component Component Component Component Component Component<br> u s t o m e r s **Supply Chain** Finance / HR Accounts Receivable **Billing Accounts Payable** Warehouse Conversion Procurement Distribution Customer **Service**

S u p p l i e r

s

### Business Process

Definition

'A series of logically related activities / tasks performed together to produce a defined set of results.'

Business Dictionary

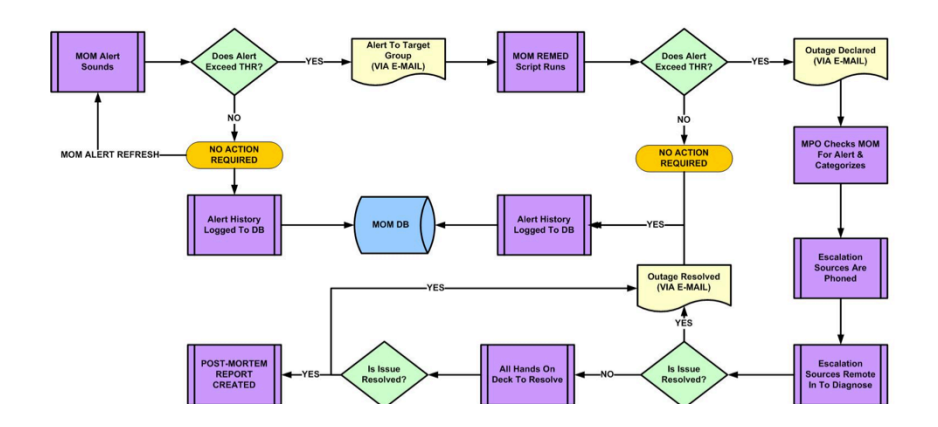

### Procurement Process

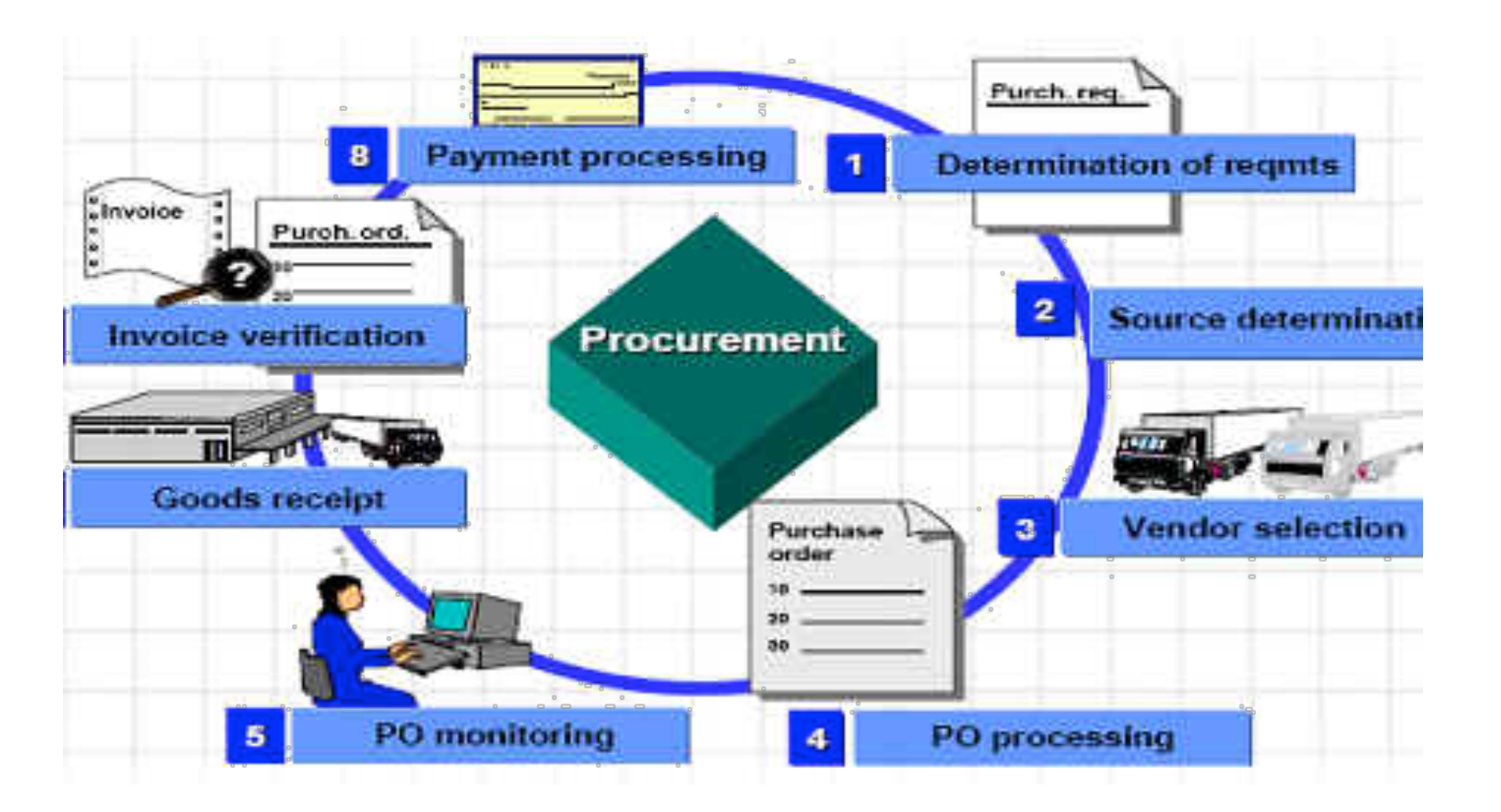

#### Procurement at GBI

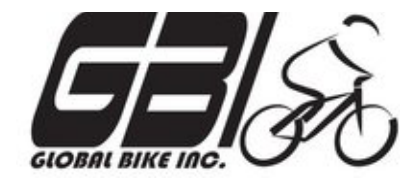

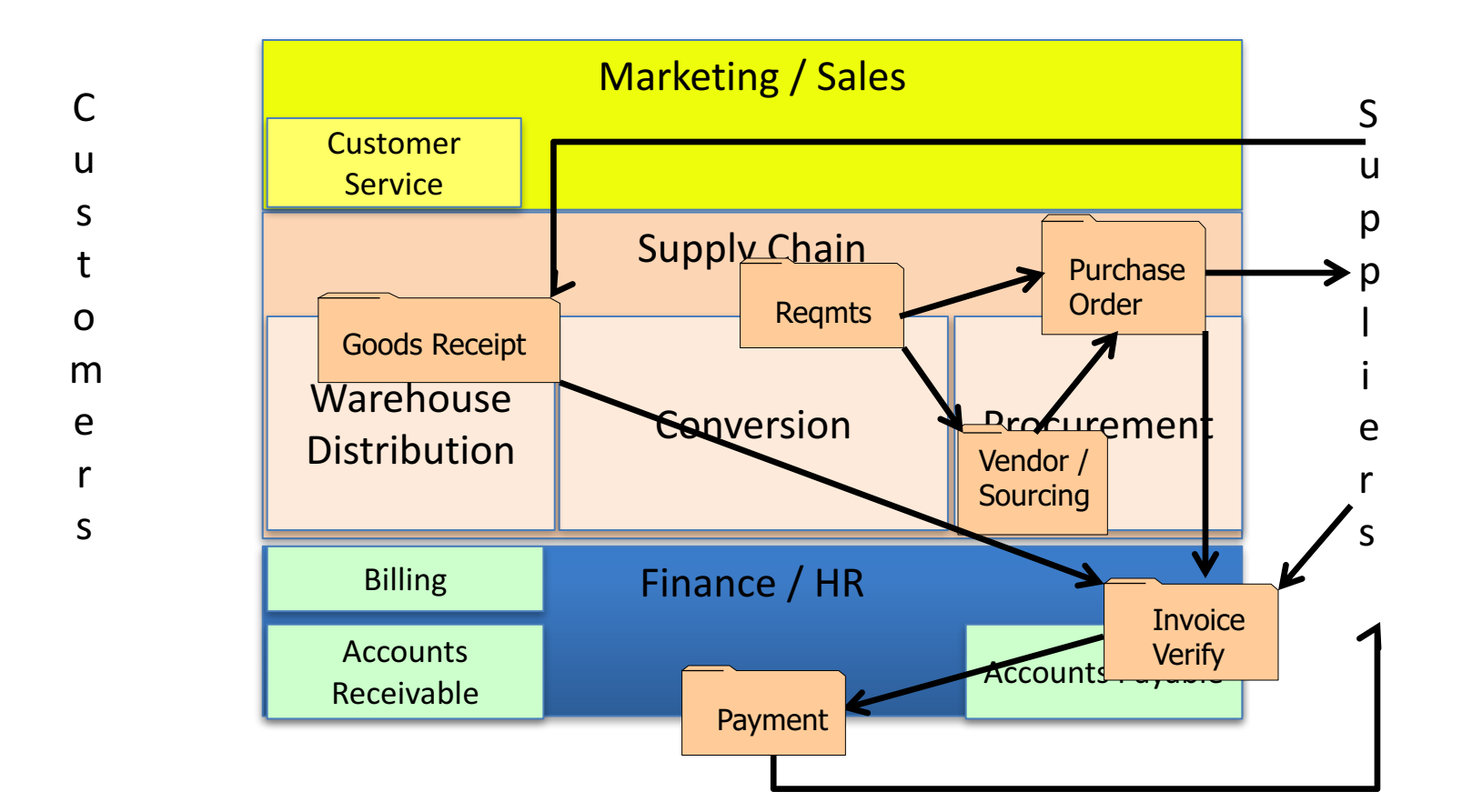

#### **SAP Core Modules**

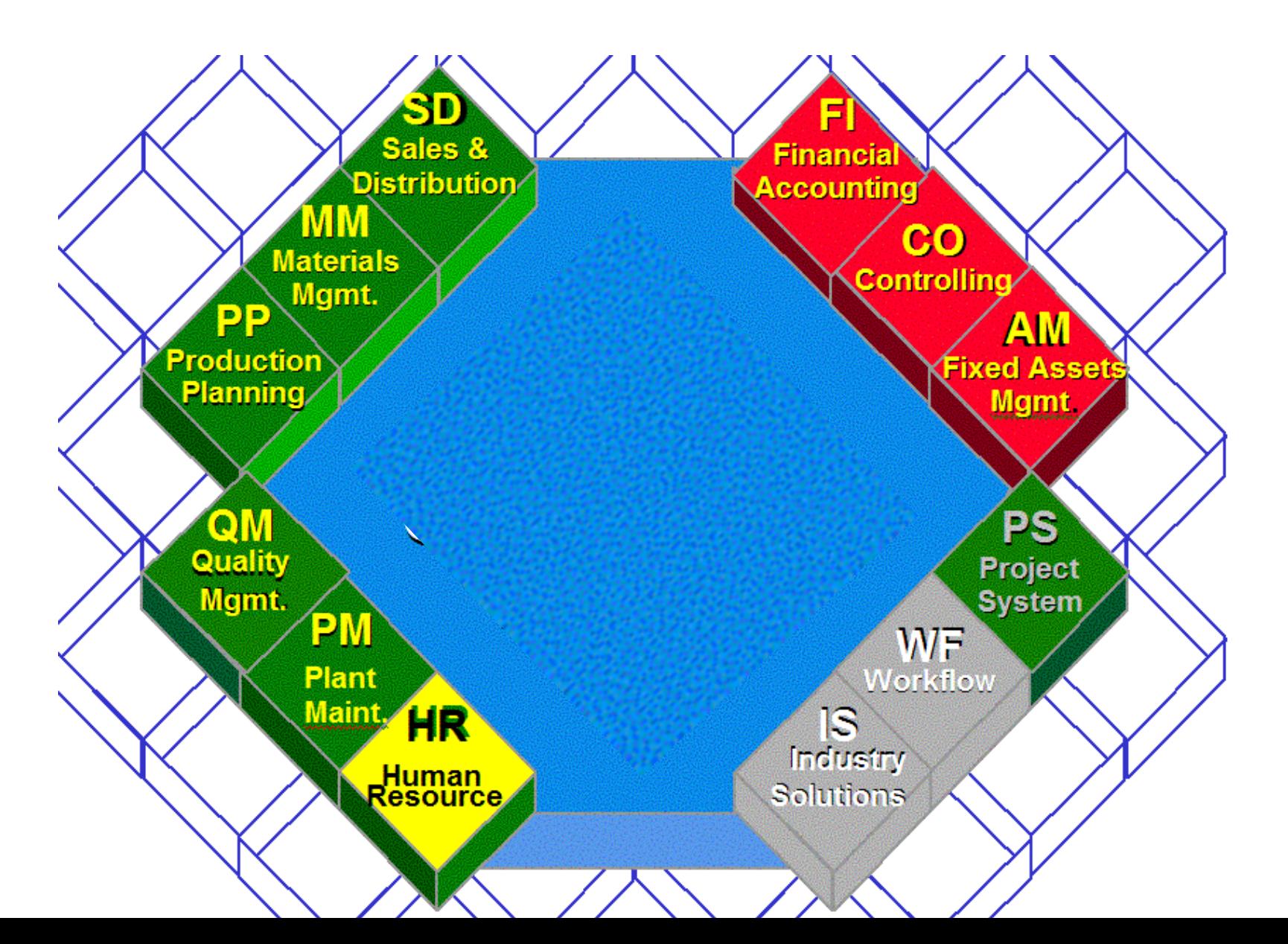

#### Procurement Functions in SAP

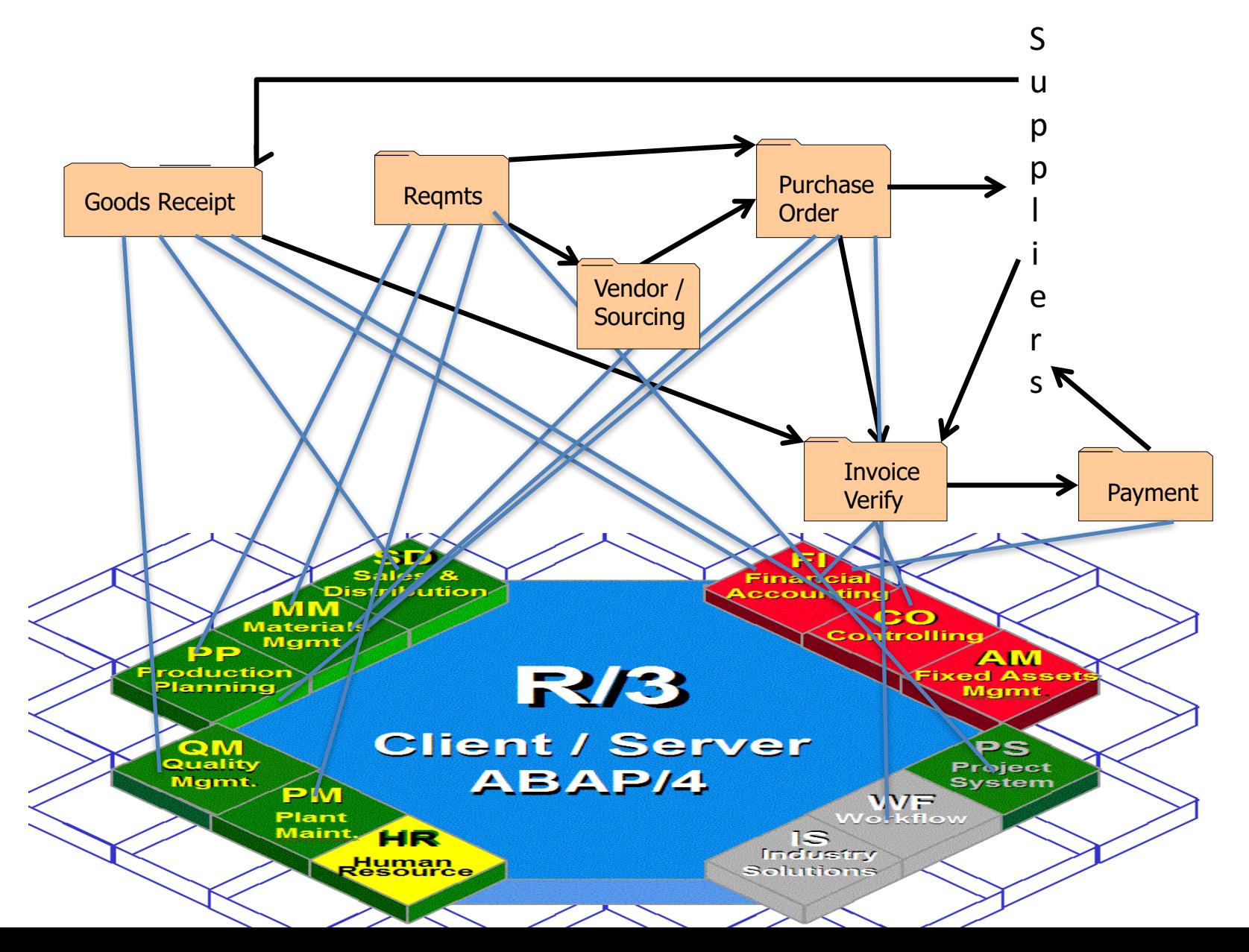

### Procurement Functions in SAP

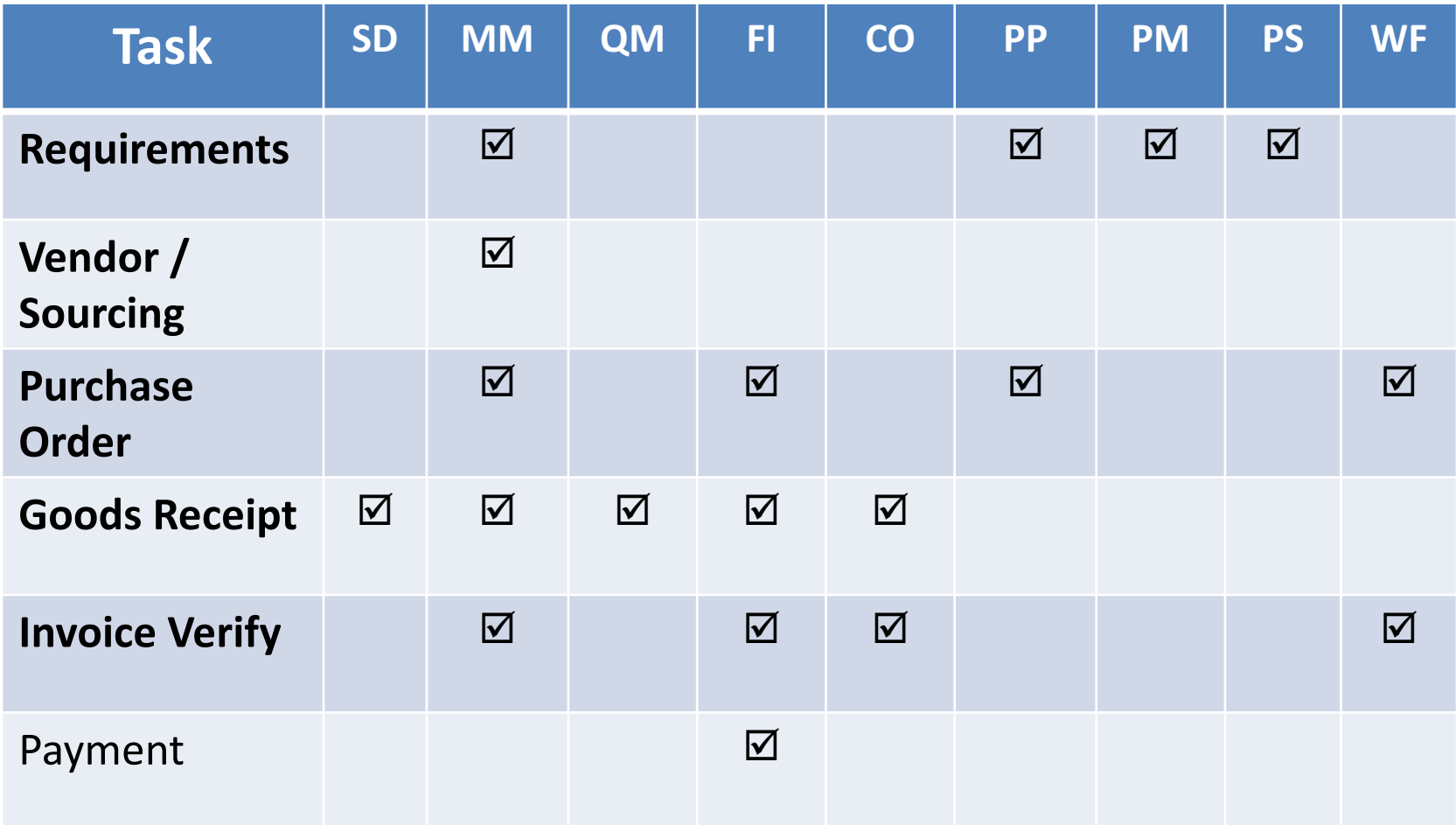

### **Order to Cash Process**

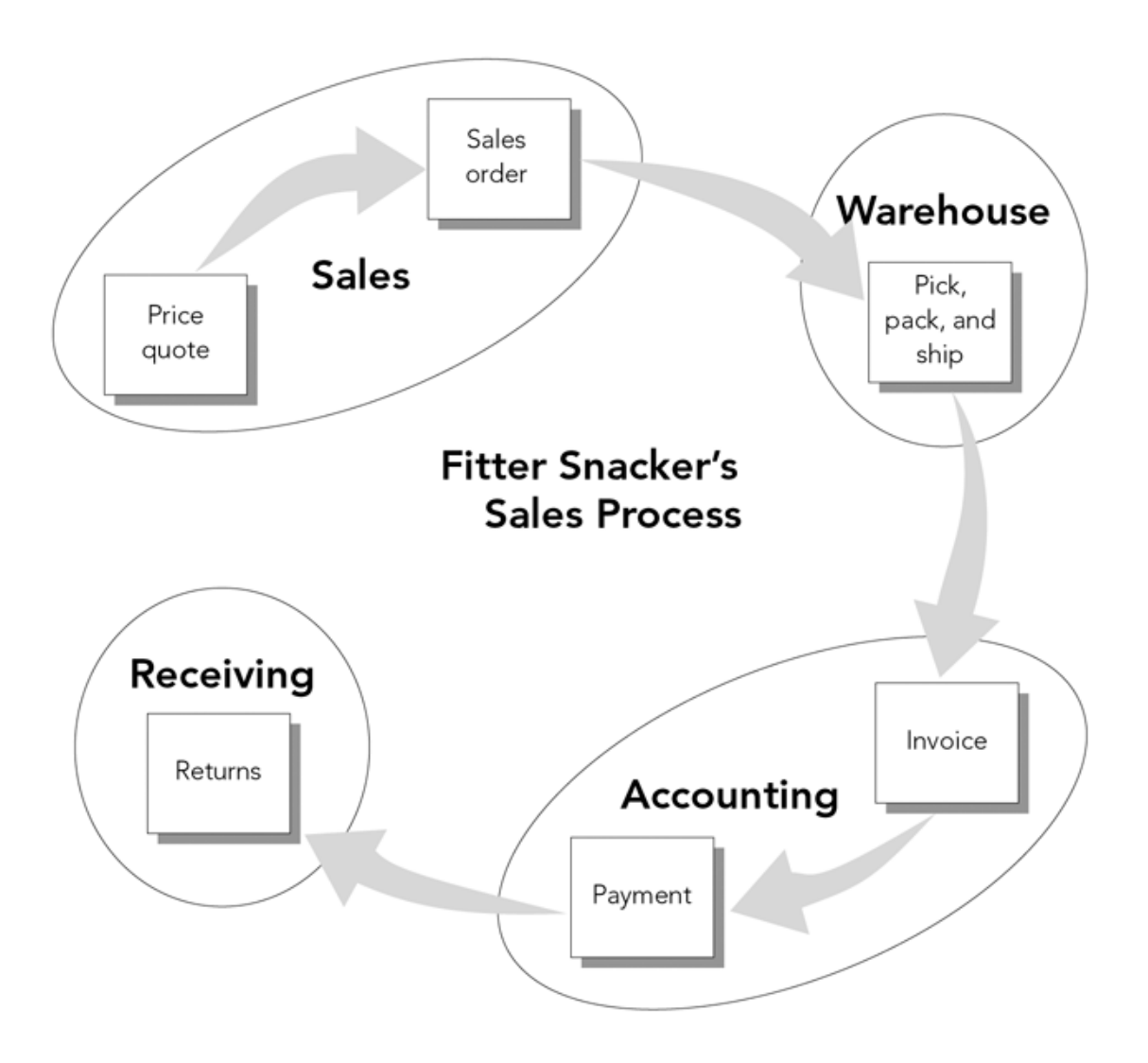

#### Order to Cash at GBI

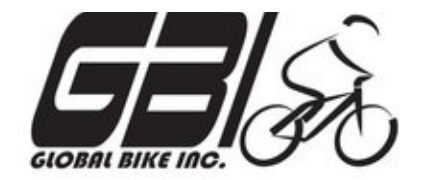

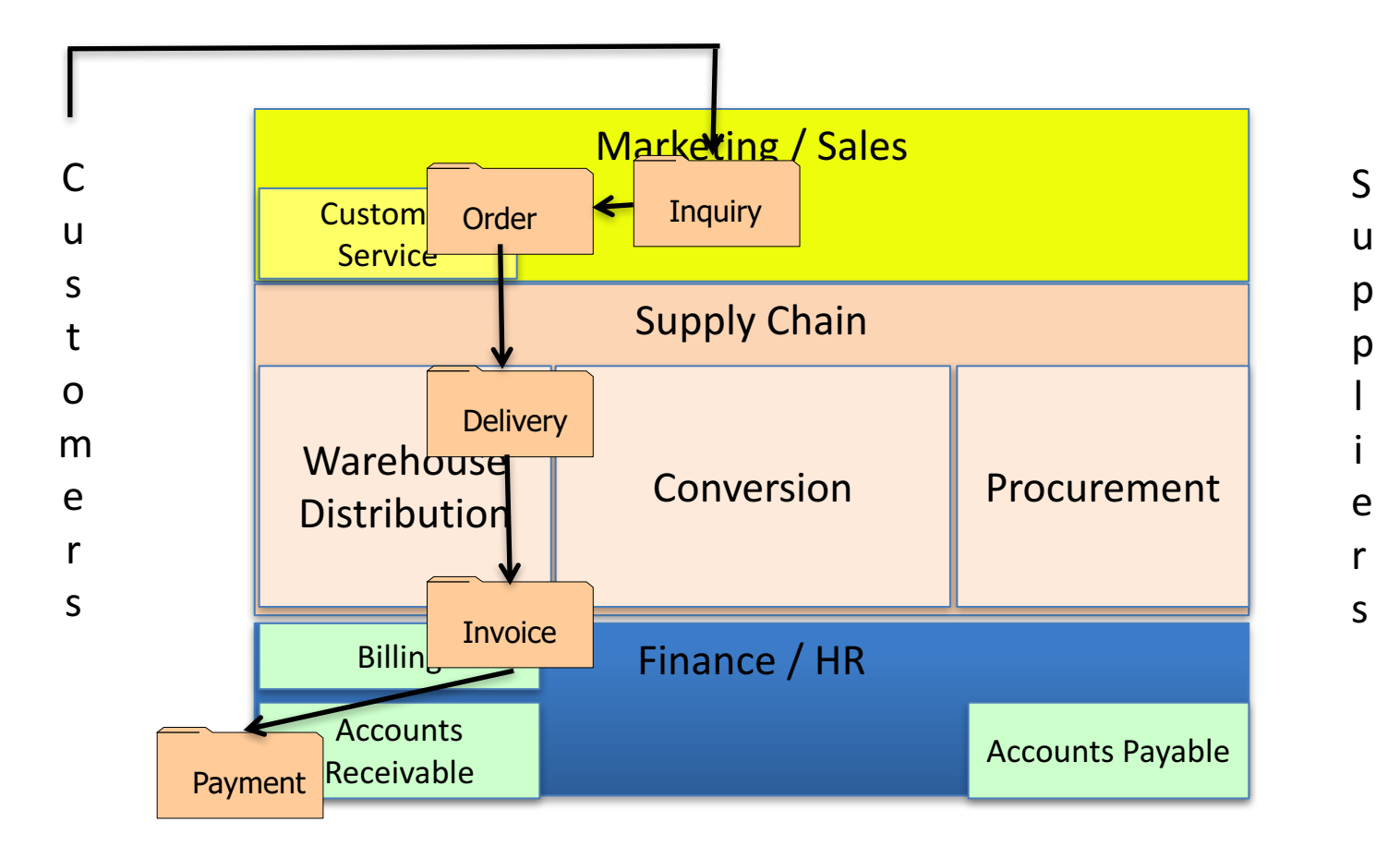

#### Order to Cash Functions in SAP

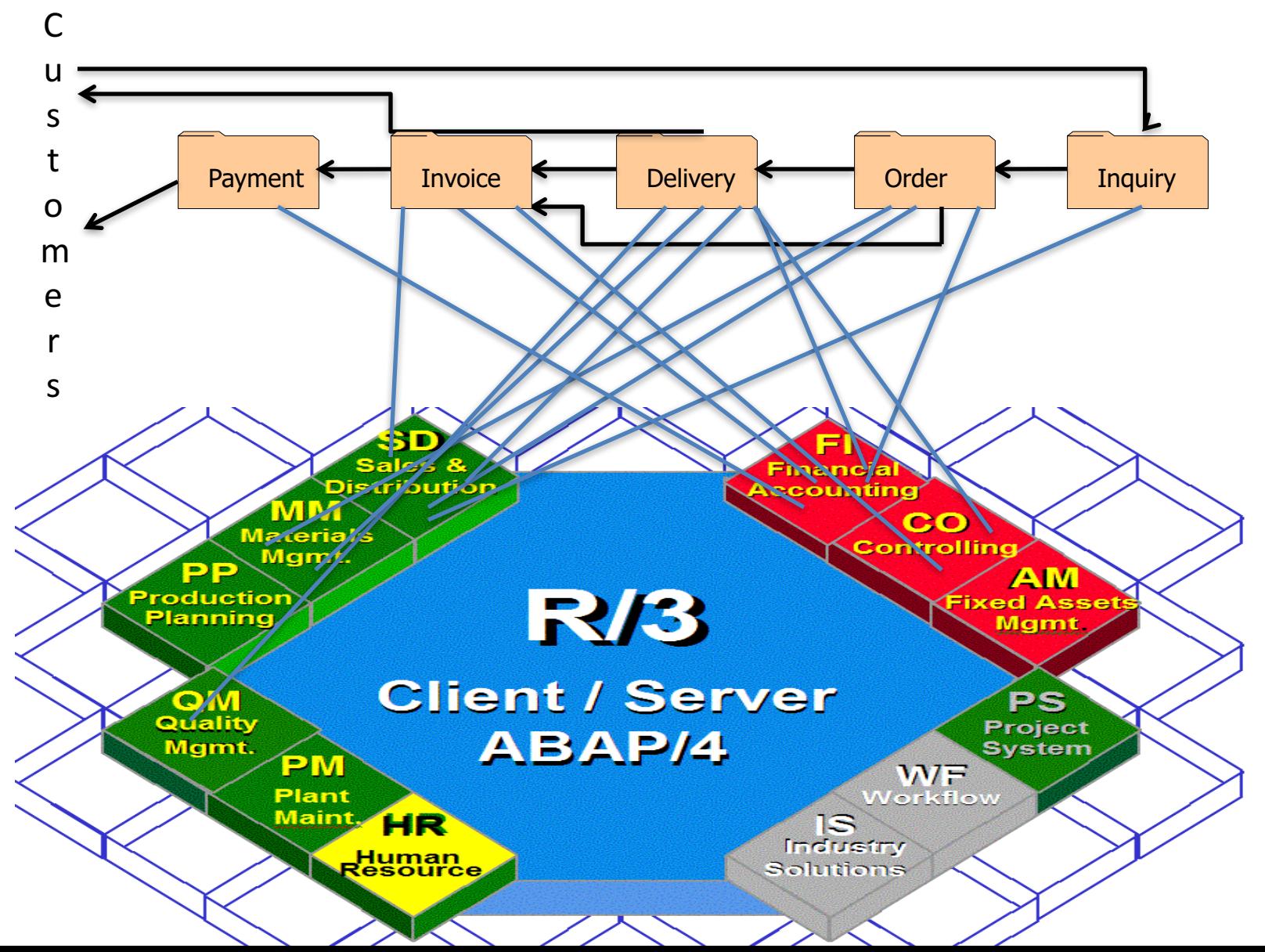

### Order to Cash Functions in SAP

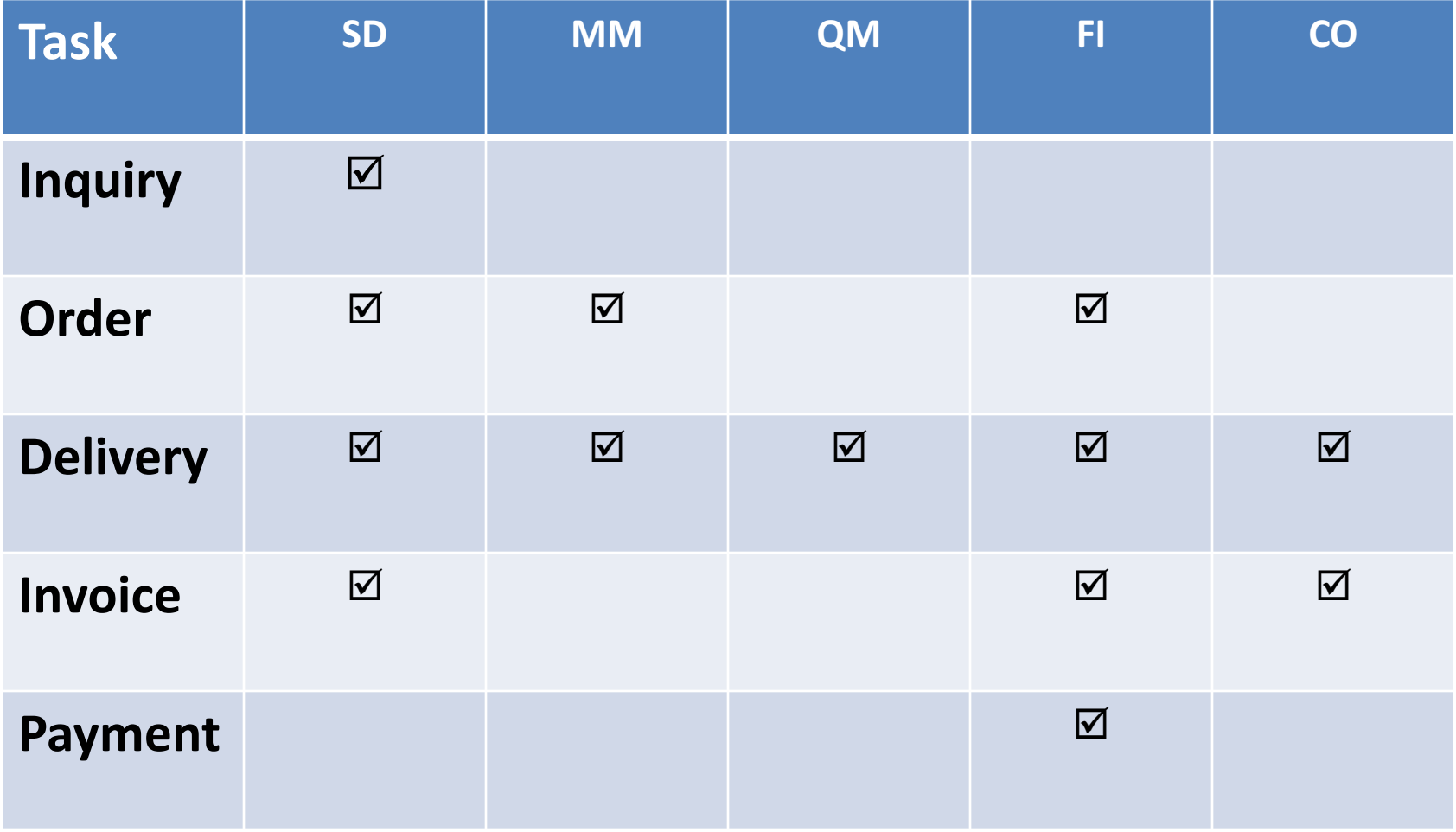

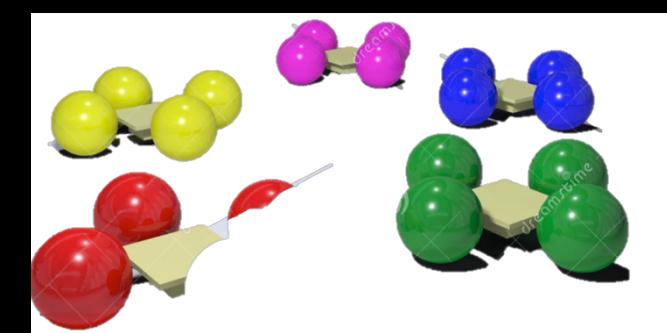

### **Breakout Activity**

- ❖ 4-5 Person Teams (Random?)
- ❖ Use WebEx Groups
- ❖ A specific task, Question(s) to answer
- ❖ Record team results (recommend Word, Excel)
- ❖ Few teams will present results in class
- ❖ All send results to professor via e-mail (end of class)
- ❖ Fixed time to return (include a break)

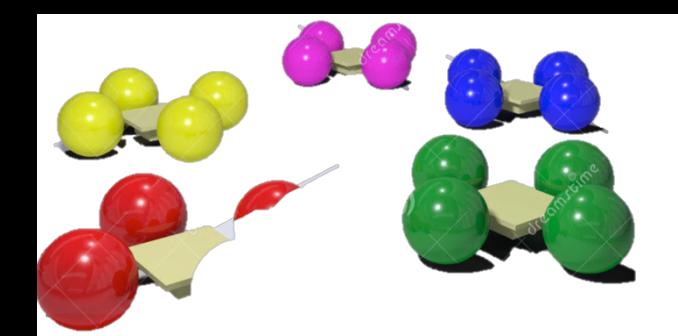

### **Breakout Activity**

We've discussed the Procure to Pay Process in some detail. 

Assume the process is well implemented using an ERP system.

When the process works in a company (e.g. GBI):

### **What could go wrong??**

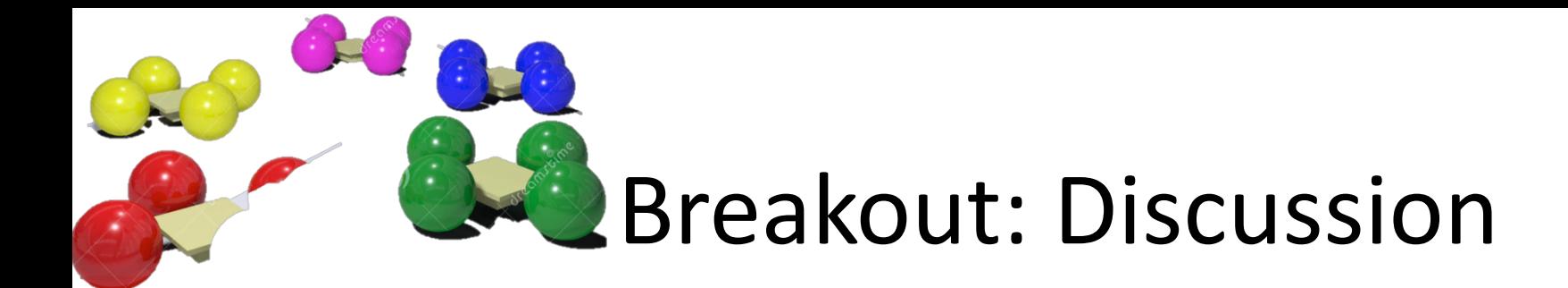

#### ❖ 4-5 Person Teams (Random?)

- $\div$  Use WebEx Groups
- A specific task, Question(s) to answer
- **EXECT FERGIORY** Recommend Word, Excel)
- ❖ Few teams will present results in class
- ◆ All send results to professor via e-mail (end of class)
- $\div$  Fixed time to return (include a break)

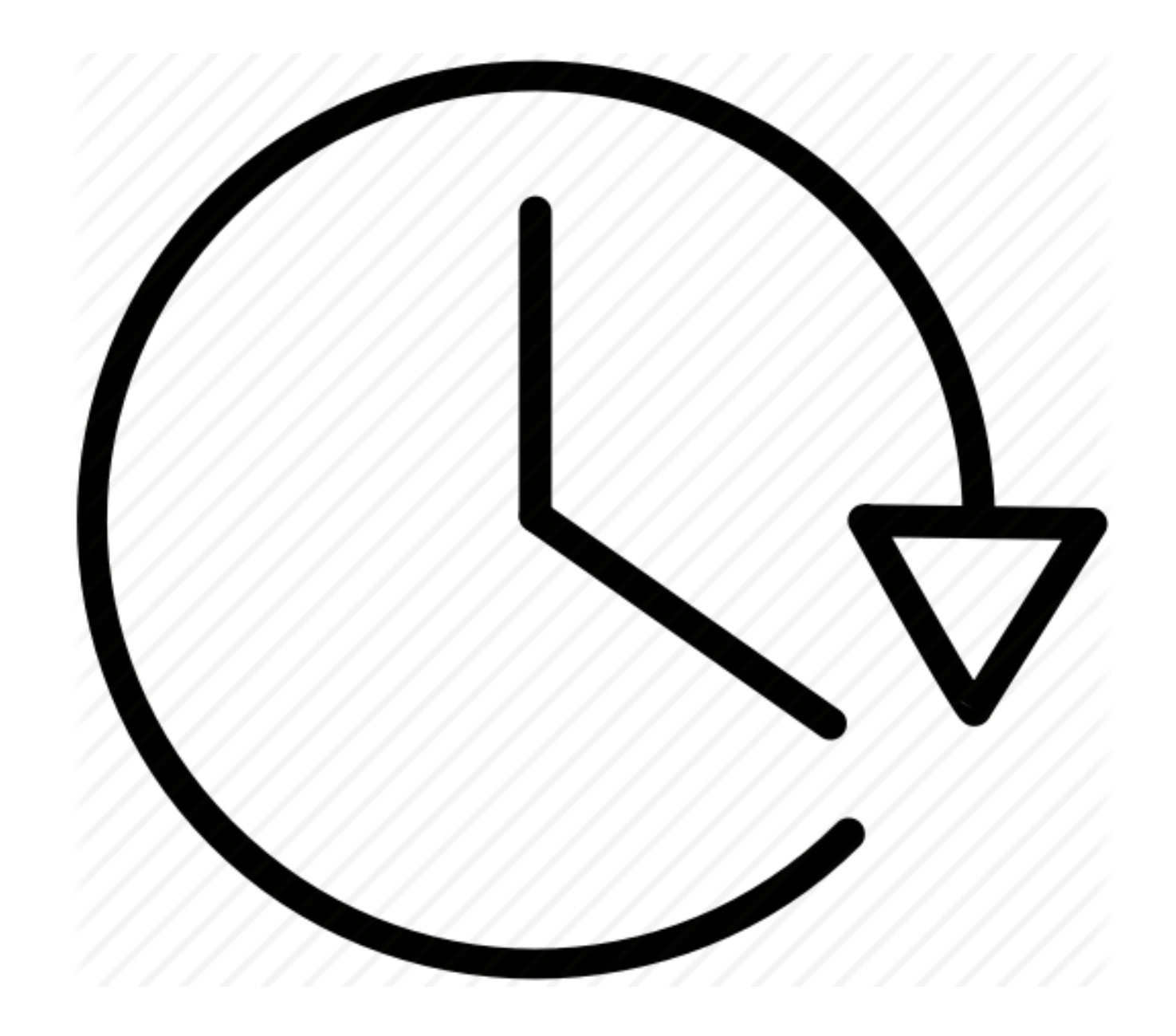

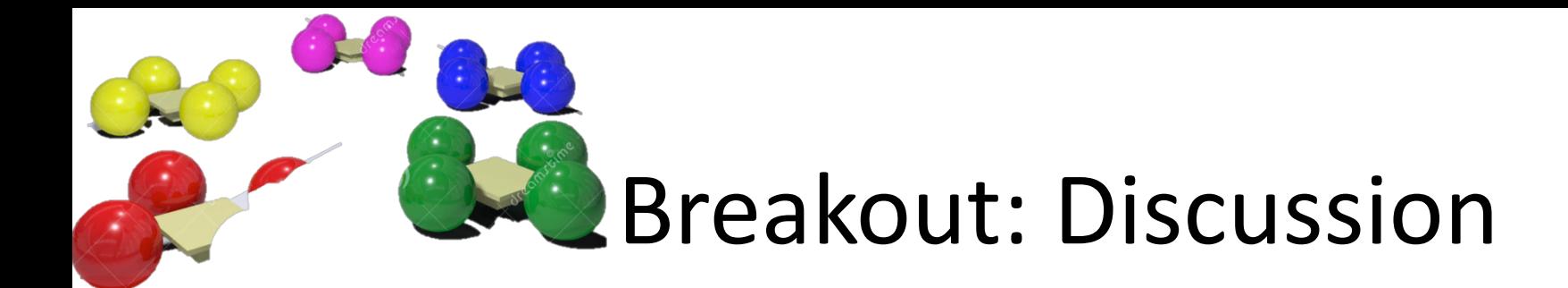

#### ❖ 4-5 Person Teams (Random?)

- $\div$  Use WebEx Groups
- A specific task, Question(s) to answer
- **EXECT FERGIORY** Recommend Word, Excel)
- ❖ Few teams will present results in class
- ◆ All send results to professor via e-mail (end of class)
- $\div$  Fixed time to return (include a break)

## Risk

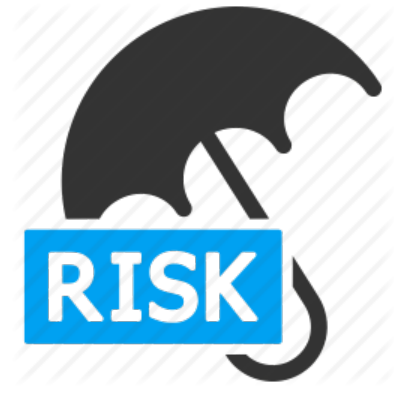

#### Definition

'Probability or threat of damage, injury, liability, loss, or any other negative occurrence that is caused by external or internal vulnerabilities, and that may be avoided through preemptive actions (controls?)'

Business Dictionary

'Anything that could go wrong'

Class Definition

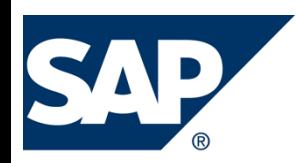

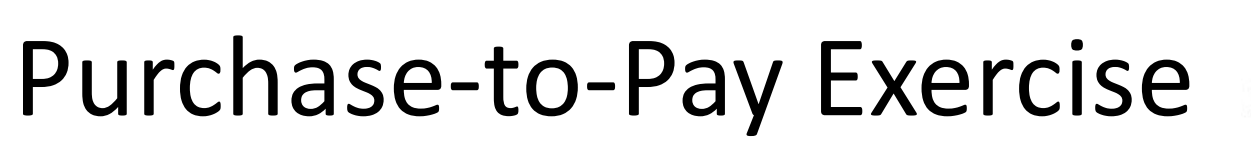

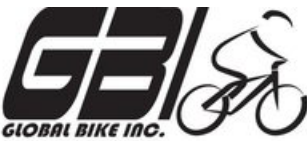

- Primary Learning objectives
	- $-$  Experience the steps in a typical purchasing transaction
	- $-$  See how an ERP system handles typical purchasing transactions
	- $-$  Work through the procedures involved in a test of transactions
	- $-$  Investigate related application controls in an ERP system
- Secondary learning objectives:
	- $-$  See the integration between materials management (MM) and financial accounting (FI) modules of SAP
	- $-$  View some basic FI module settings than enable proper system functions

• Agenda

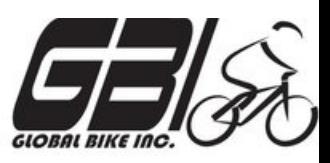

- Today: Logging On; Steps 1 - 6
- Next Class *(September 19)*: Steps 7 - 14
- *Due September 22 @ 11:59 PM:* Assignment Submission

### Configured SAP Gui

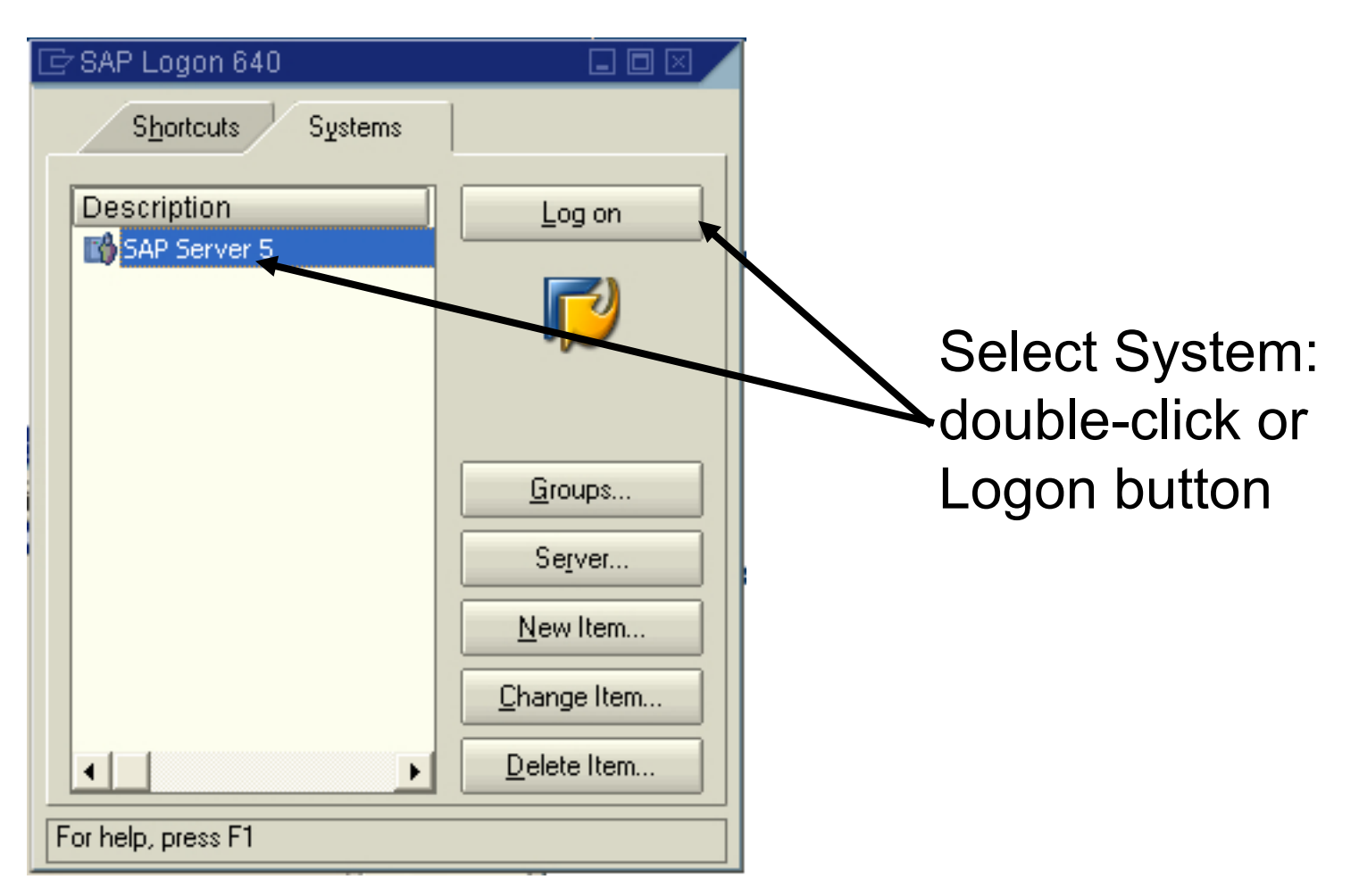

© 2008 by SAP AG. All rights reserved. 5

## Logging On

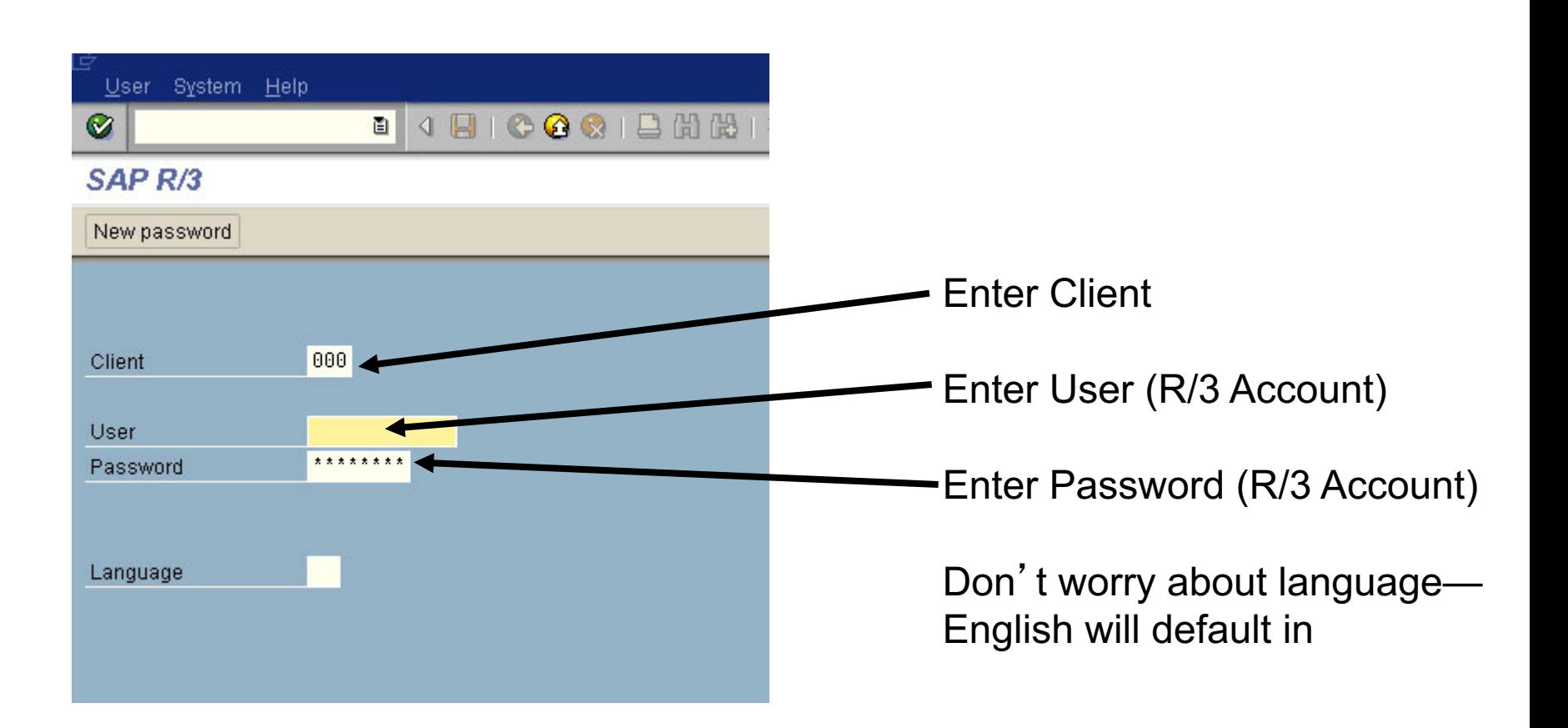

© 2008 by SAP AG. All rights reserved. <sup>6</sup>

### SAP Access Details

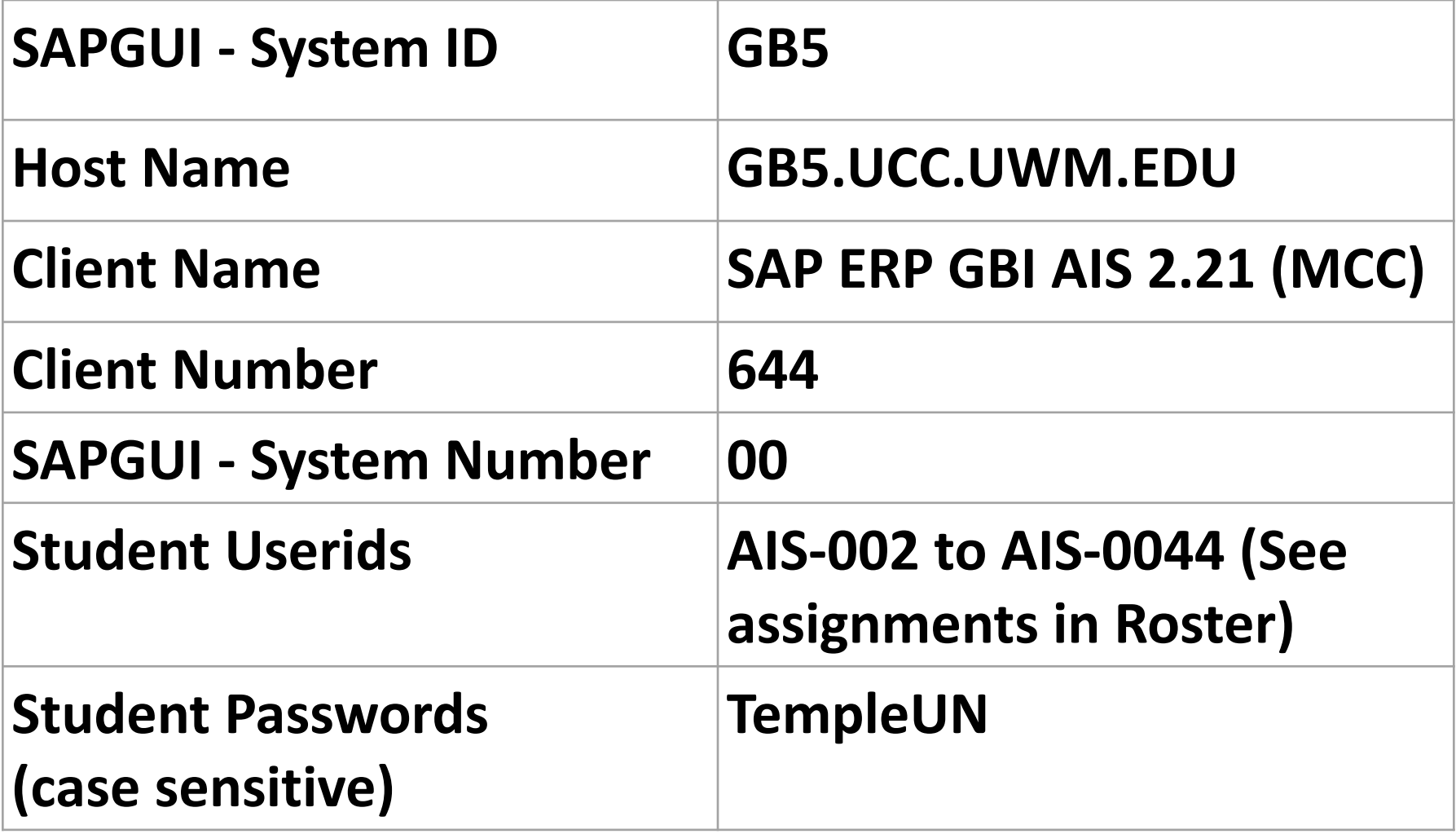

### Logging On ...2

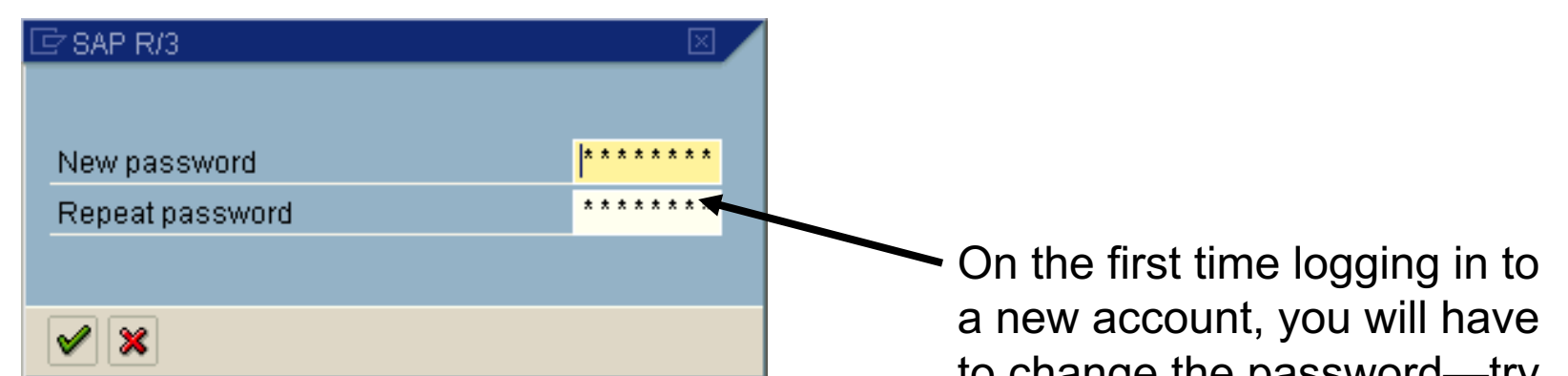

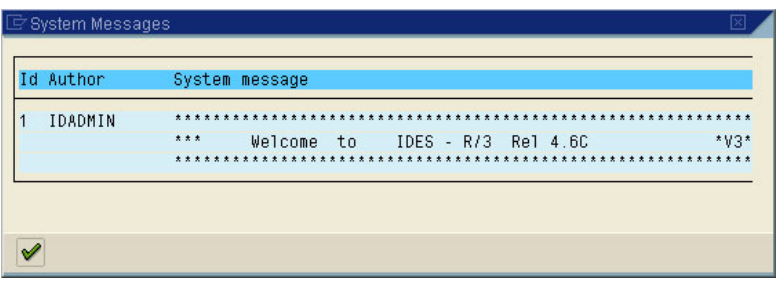

to change the password—try To remember your new Password WITHOUT WRITING IT DOWN!

Then a message or two

Then . . . .

© 2008 by SAP AG. All rights reserved. <sup>6</sup>

### Success !!

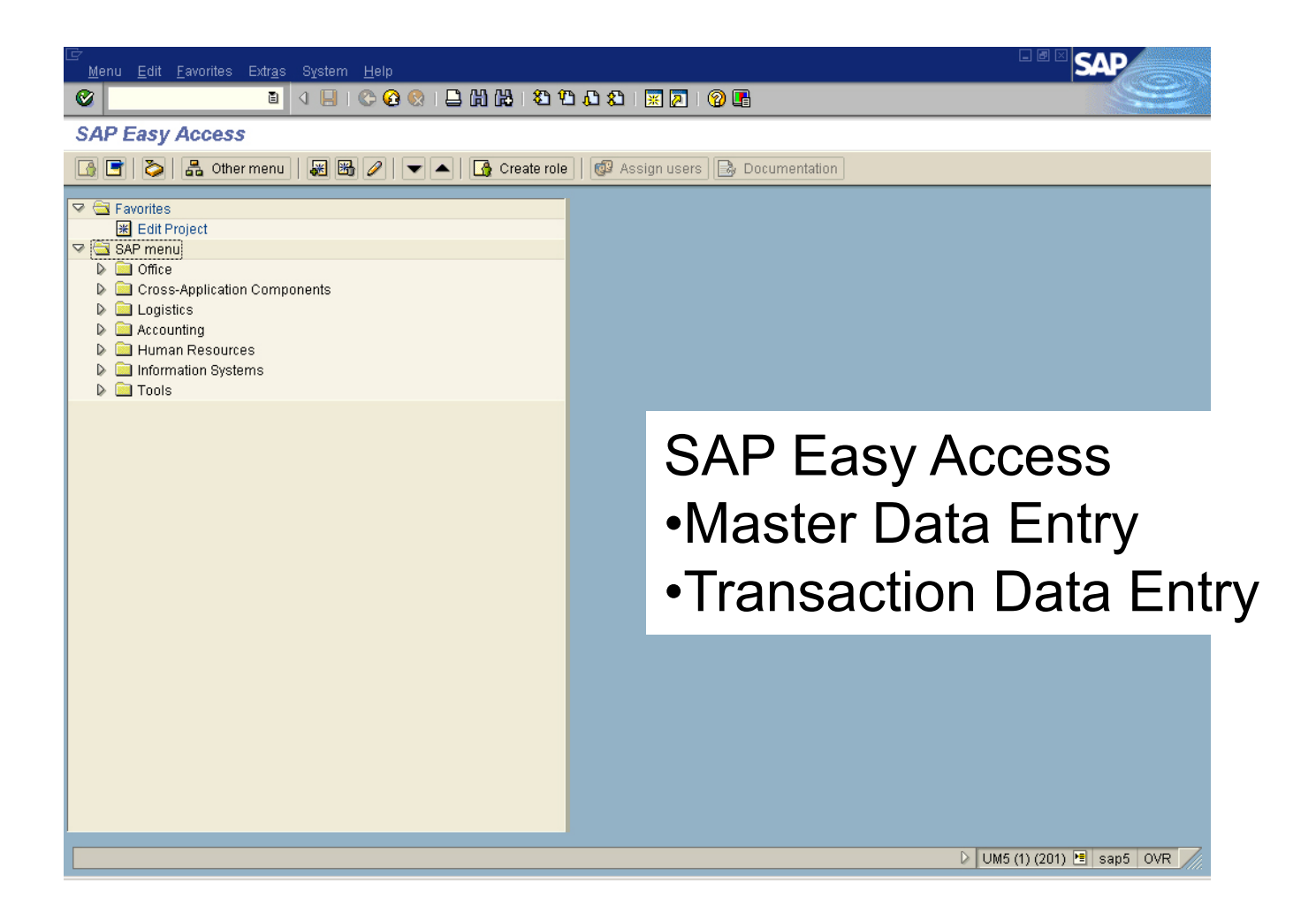

© 2008 by SAP AG. All rights reserved. 6

### Enable 'Expert' Mode

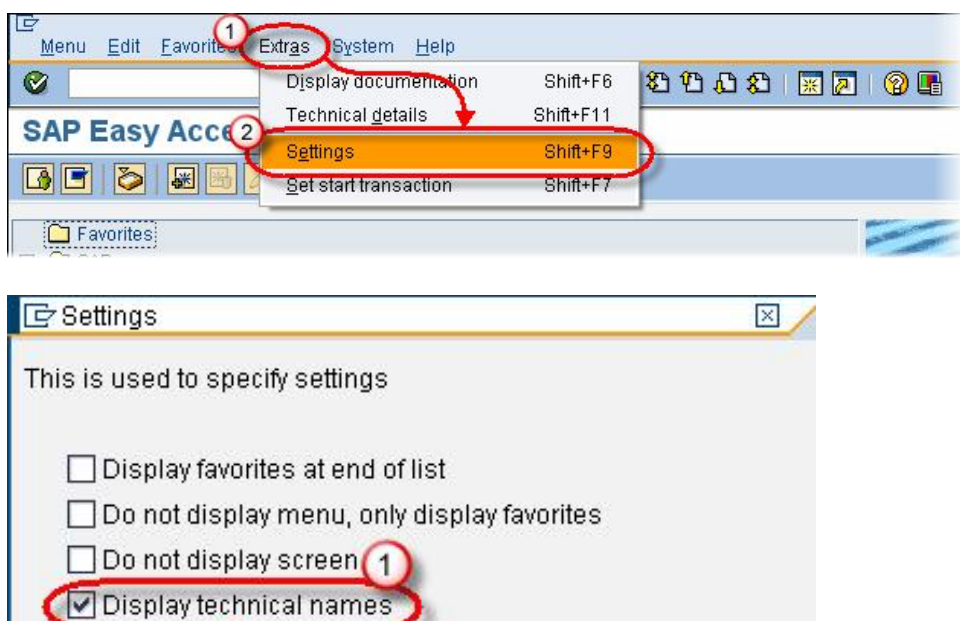

#### Also: Extras -> Technical Details

 $x$ 

国

- Task 1.1 Examine the Chart of Accounts
	- Menu: *Accounting* ►*Financial Accounting* ► *General Ledger* ► *Information System* ► *General Ledger Reports (New)* ► *Master Data* ► *Chart of Accounts*
	- Transaction: **S\_***ALR\_87012326*
- Task 1.2-3 Examine General Ledger Accounts
	- Menu: *Accounting* ► *Financial Accounting* ► *General Ledger* ► *Master Records* ► *G/L Accounts* ► *Individual processing* ► *Centrally*
	- Transaction: *FS00*

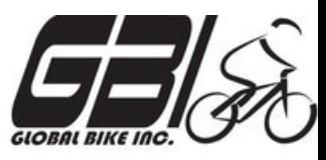

- Task 2 Examine System Settings
	- Menu: *Tools* ► *Customizing* ► *IMG* ► *Execute Project*
	- Transaction: *SPRO*

Do not make any changes to the system while you are in the **IMG.**

- Expand SAP Reference IMG: *Financial Accounting (New)* ► **Financial Accounting Global Settings (New) ► Global Parameters for Company Code ▶ Enter Global Parameters**
- Task 3 Create a Master Material Record
	- Menu: *Materials Management* ►*Material Master* ► *Material* ► *Create (Special)* ► *Trading Goods*
	- Transaction: *MMH1*

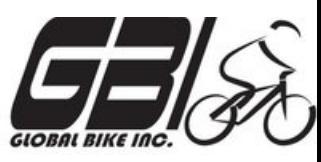

- Task 4 Create a Vendor Master Record
	- Menu: *Logistics* ► *Materials Management* ► *Purchasing* ► *Master Data* ► *Vendor* ► *Central* ► *Create*
	- Transaction: *XK01*
	- Expand SAP Reference IMG: *Financial Accounting (New)* ► *Financial Accounting Global Settings (New)* ► *Document* ► *Tolerance Groups Define Tolerance Groups for Employees*
- Task  $5$  Create Information Record for the Vendor/Material
	- Menu: *Logistics* ► *Materials Management* ►*Purchasing* ► *Master Data* ► *Info Record* ► *Create*
	- Transaction: *ME11*

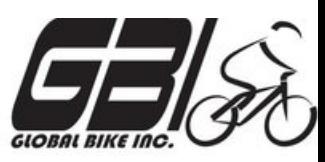

- Task 6 Check Status of Various Accounts
	- $-$  Check Inventory: MM Inventory Quantity Transaction: *MMBE (Stock Overview)*

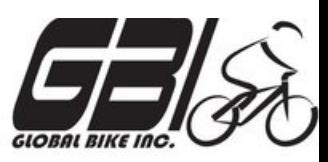

– Check GL Inventory, GL Cash, GL A/P, GR/IR (Goods Received / Invoice Received): Transaction: **S\_ALR\_87012291** *(Line Item Journal)* 

Recommend: Use /MIS5121 Layout Variant

– Check A/P Vendor sub-ledger: Transaction: **FBL1N** (Vendor line item display)

### Extra Slides

#### Activity to Date in SAP

**Information System**  $\triangleright$  **General Report Selection**  $\triangleright$  **Financial Accounting**  $\triangleright$  **General** Ledger Reports  $\triangleright$  Document  $\triangleright$  General  $\triangleright$  Line Item I Usine Item Journal Transaction: **S\_ALR\_87012291**

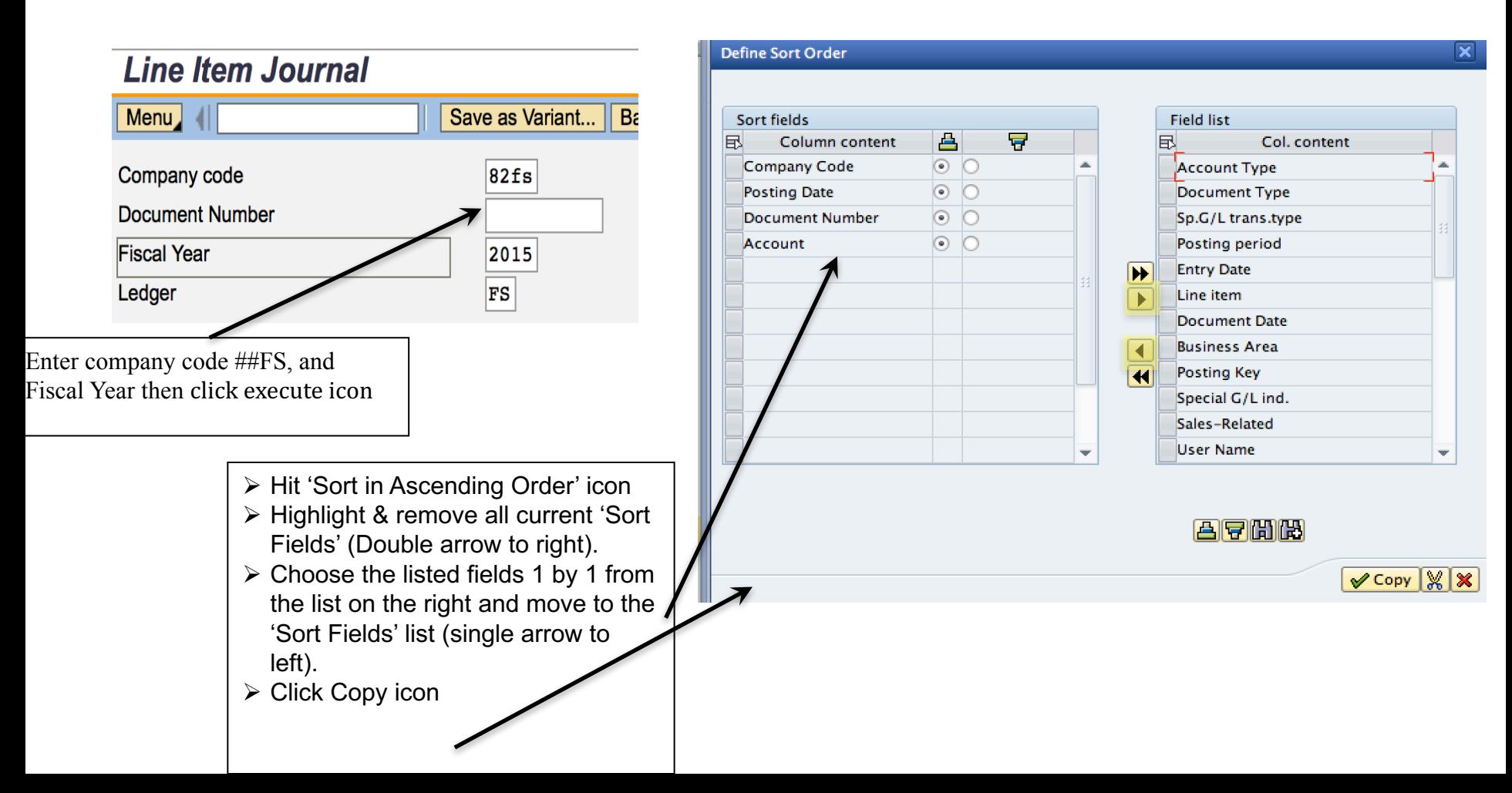

#### Activity to Date in SAP

Activity from previously executed process steps (e.g. Sales Process, etc.) are listed. **Note:** Offsetting Debits and Credits for each document

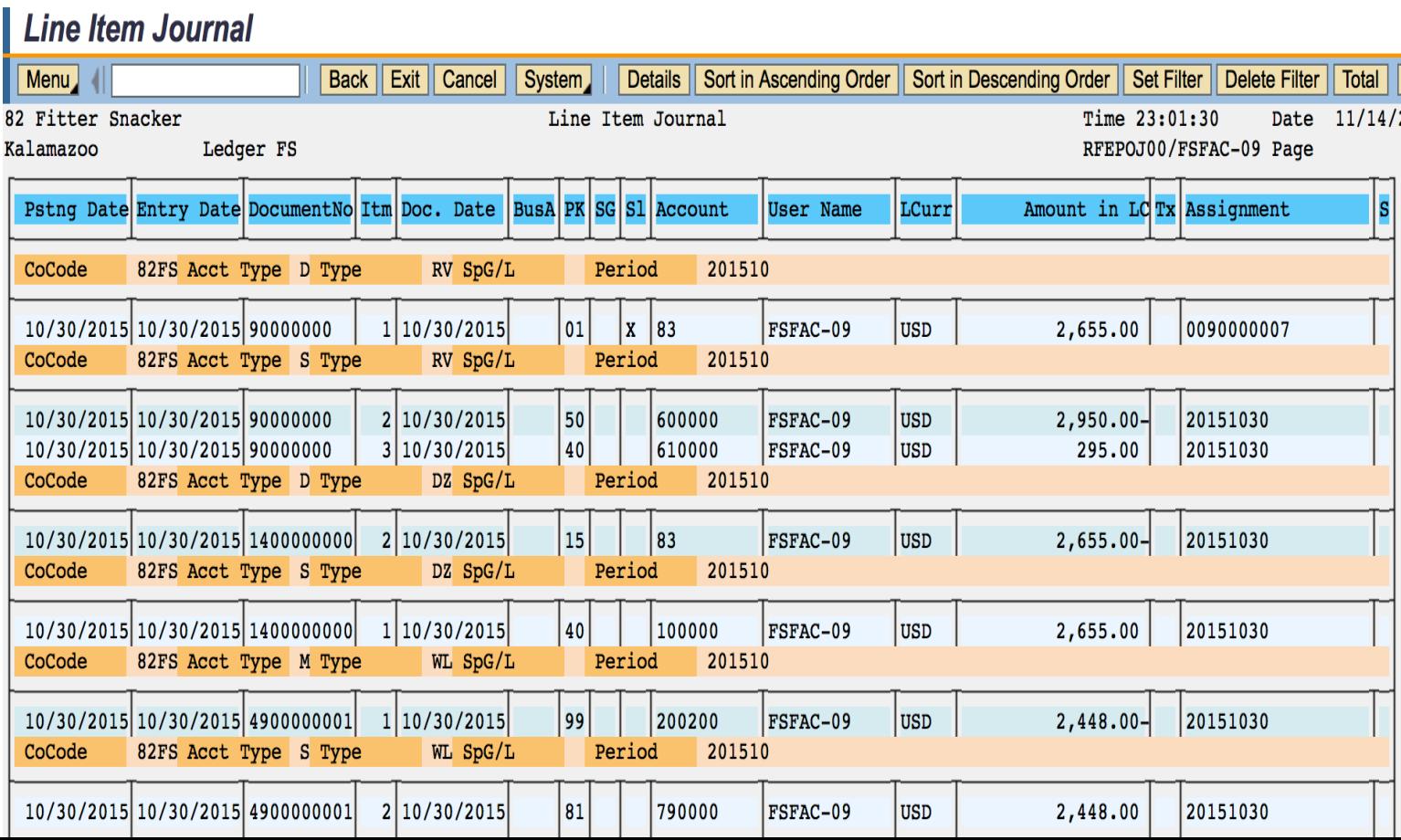

### T-Accounts

- Tool to view activity in an account over period of time
- Useful tool to visualize impact of transaction series
- Beginning and ending balances sometimes included

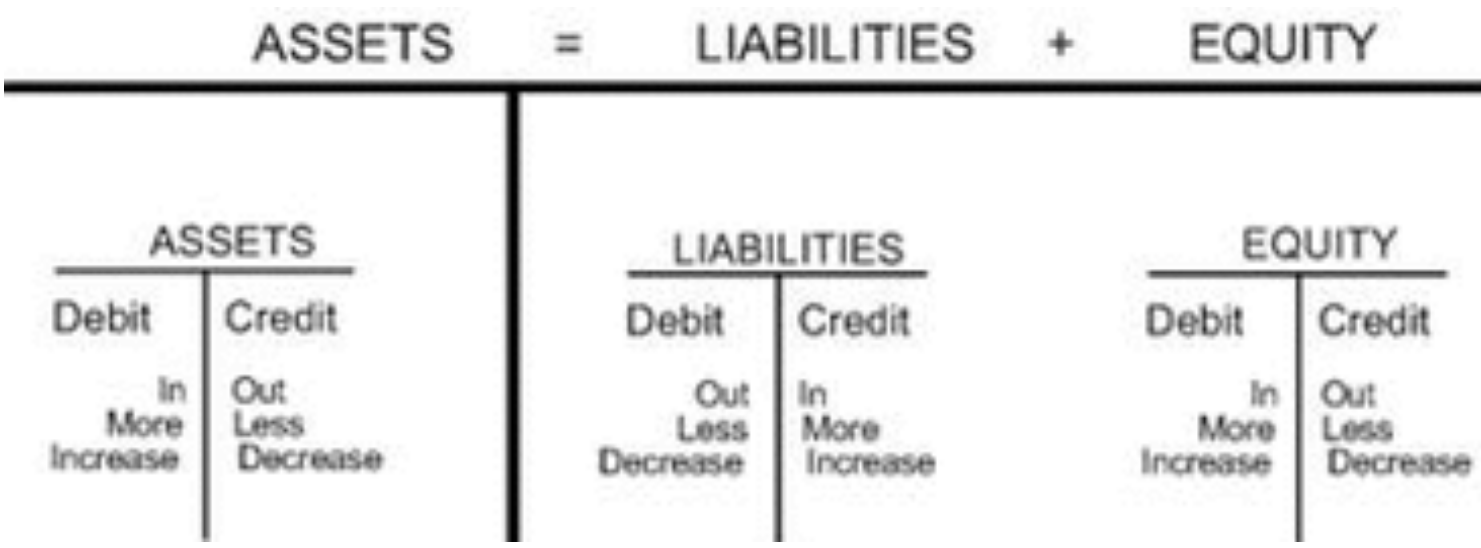
#### **Account Name**

### T-Accounts

Debit

Credit

- Tool to view activity in an account over period of time
- Useful tool to visualize impact of transaction series

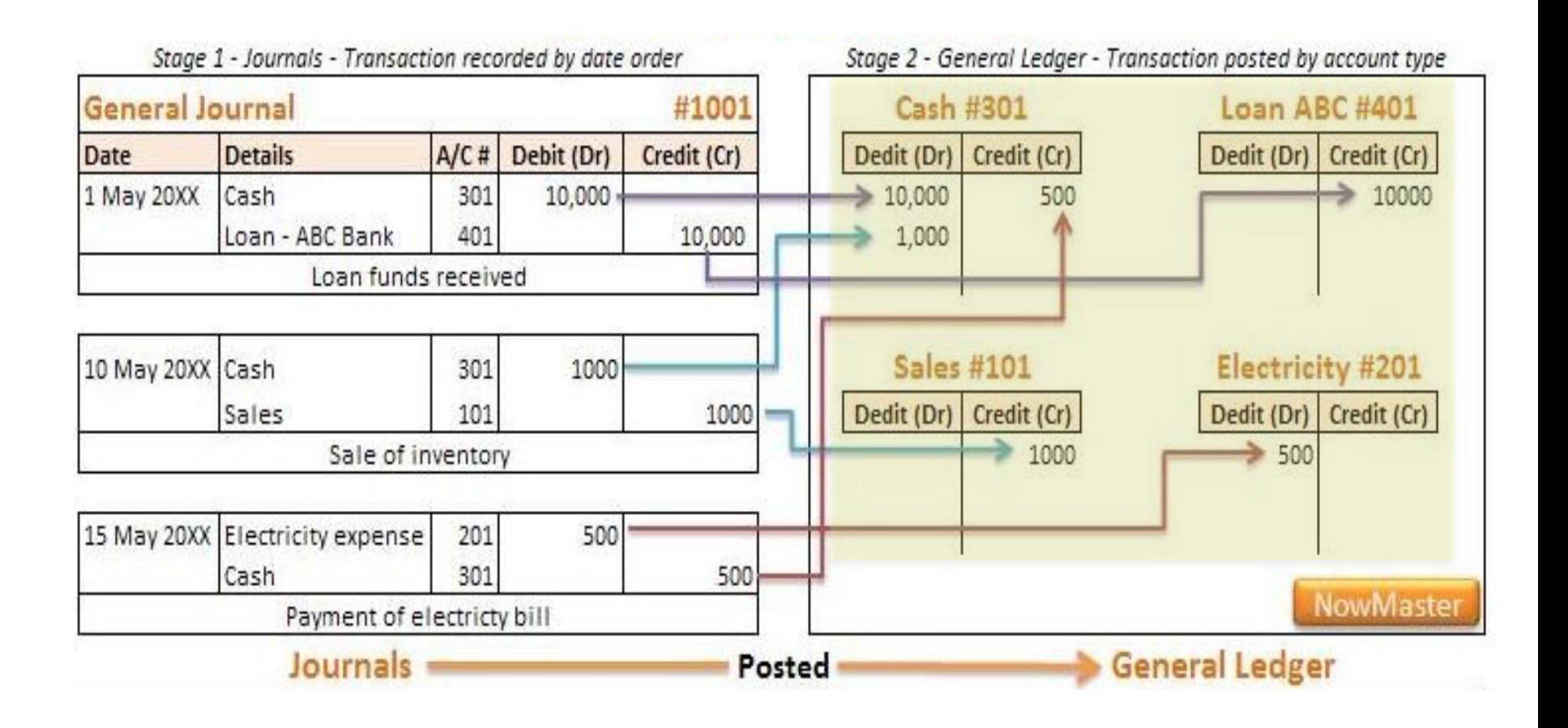

# Reading Assignment Questions:

#### $\triangleright$  What is difference between FRP and SAP?

- $\triangleright$  What is the difference between compliance driven and profitability driven controls?
- $\triangleright$  Internal control system (ICS) generally focuses on compliance with legal regulation and profitability of business process. Can we look the 'compliance' as baseline objective and 'profitability' as additional objective?
- $\triangleright$  Does organization need to audit profitability, efficiency focused controls as legal controls are? How to bridge between legal reqmt of ICS vs. practical structure of ICS?
- $\triangleright$  How do you deal with client that is difficult to work with (e.g. not providing info to do your job)?
- $\triangleright$  What is error risk and what is discovery risk? Differences?
- $\triangleright$  With ICS, auditing, IT as an aid, etc. can we ever reach an absolute assurance position?
- $\triangleright$  Why is it hard to have a preventative control in ERP?
- $\triangleright$  Balanced Scorecard is a good tool for measuring and controlling the activities of an organization, which can work perfectly in an ERP environment. If it is used, when should we use the ICS?
- $\triangleright$  There are so many different audits. Year end, transaction, software, etc. Which one is the best for each **company to perform?**
- $\triangleright$  Different countries have their own version of SOX. How does a company with locations in multiple countries know which version they should follow? Is it all based on *where* they issued stock? Or is there some other reasoning?
- $\triangleright$  Why do you feel that each country has adopted and modified the SOX vs. agreeing and implementing a universal set of laws as the standard for all audits practices?
- $\triangleright$  Who is ultimately responsible for the failure to comply with the SOX laws? What governing body upholds the penalty either on a company level or world level?

## Reading Assignment Questions:

- $\triangleright$  When outsourced transaction audits occur in different country, does outsourcing company have to meetg compliance for both countries if falling under different compliance regions?
- $\triangleright$  Could you please clarify the difference between IT general controls and general application controls? Provide one example for each of those categories.
- $\triangleright$  Do ICS controls that focus on profitability and efficiency need to be audited just as controls focused on legal requirements are?
- $\triangleright$  The concepts of ICS and GRC are introduced in book. I understand ICS is part of integrated GRC approach but sometimes the terms are used interchangeably in book (e.g. section 1.5). What differentiates these practices?